#### **Matt Hobbs**

Head of Frontend, Lead Developer Government Digital Service

@TheRealNooshu

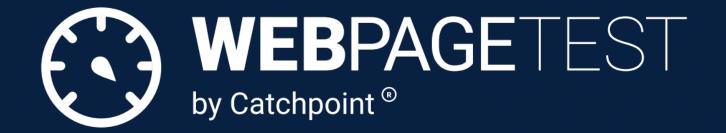

## How to Read a WebPageTest waterfall chart

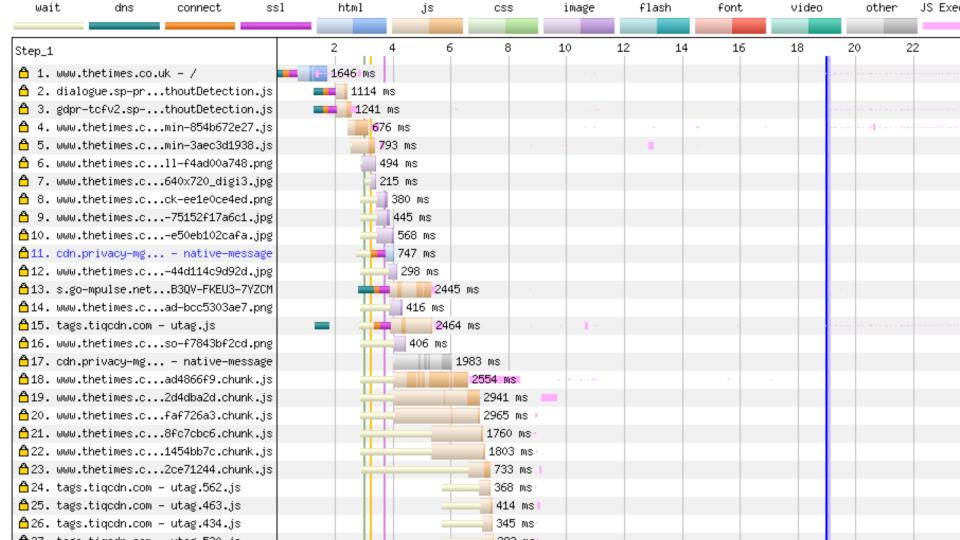

# Assumed knowledge

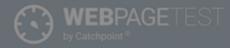

HOME

**TEST RESULT** 

TEST HISTORY

FORUMS

DOCUMENTATION

-ABOU1

#### Test a website's performance

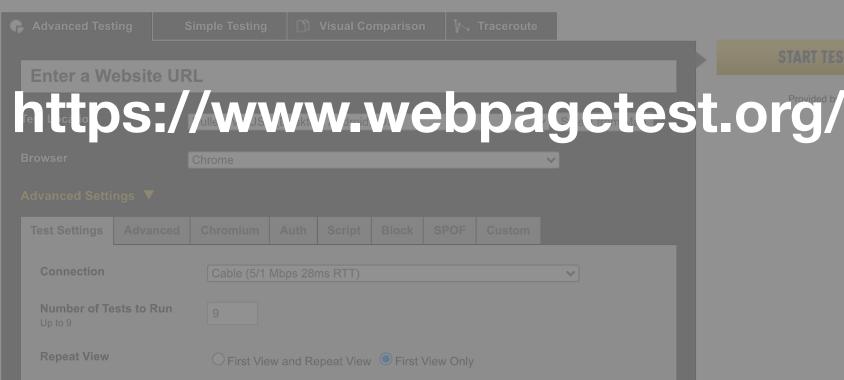

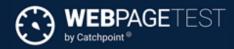

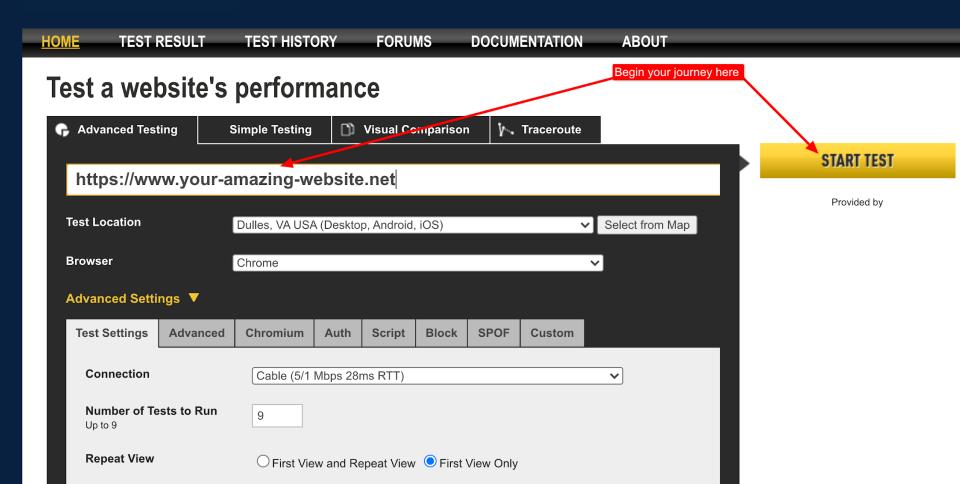

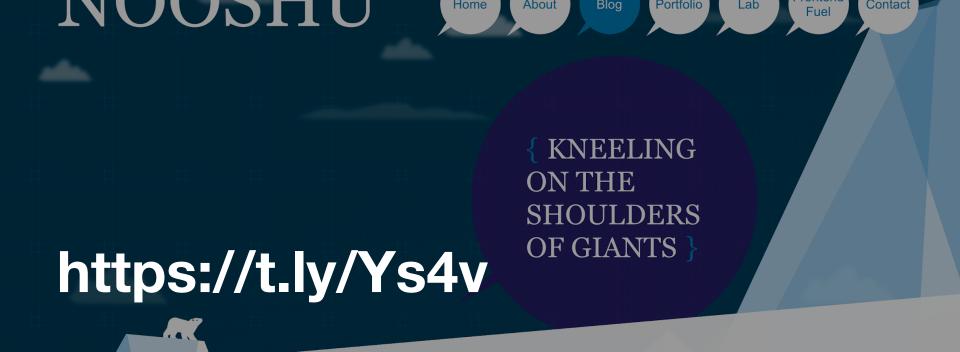

#### **#How to run a WebPageTest test**

Published: Dec 31, 2020 Tagged: webperf, ramblings, webpagetest. Read time: 64 mins

#### Table of contents

Simple testing tab

# What is WebPageTest?

- Created by Pat Meenan in 2008 at AOL
- IE plugin called Pagetest
- Acquired by Catchpoint in 2020

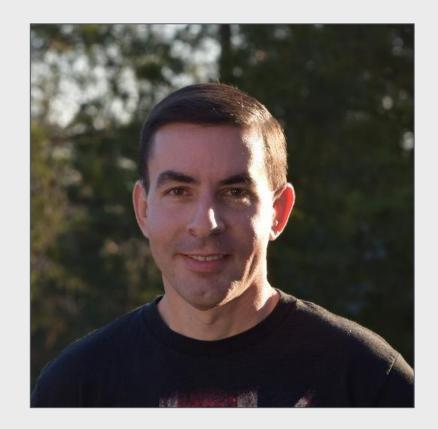

#### Pats basement

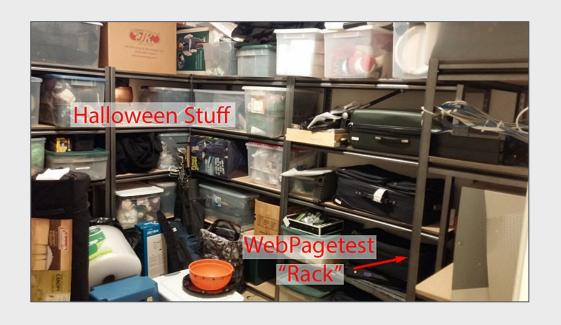

#### **Select Test Location** Finland $\Gamma$ Iceland Russia Norway Canada Kazakhstan North Atlantic Afghanistan Ocean Egypt Algeria Sudan Chad Nigeria Venezuela Ethiopia Colombia DRC Indonesia Papua New Guinea Tanzania Brazil Peru Angola-Namibia Indian Madagascar South Ocean South Australia Chile Atlantic Pacific Ocean Ocean South Africa Argentina New Zealar

London, UK - Atlantic.net (Chrome, Firefox, Opera)

Google

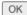

Map data @2021 Terms of Use

### Basics

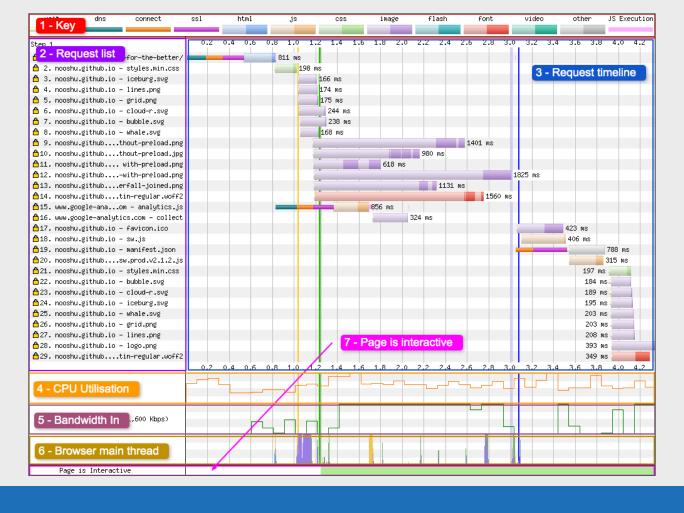

## 1: Key

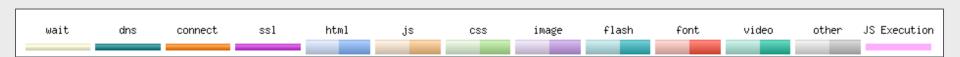

## 2: Request List

```
Step_1
🗂 1. nooshu.github.io – /
💍 2. nooshu.github.io – styles.min.css
👸 3. nooshu.github.io – app.js
🖰 4. nooshu.github.io – iceburg.svg
5. nooshu.github.io - lines.png
6. nooshu.github.io – grid.png
💍 7. nooshu.github.io – cloud–r.svg
🖰 8. nooshu.github.io – featured.jpg
👸 9. nooshu.github.io – featured.jpg
△10. nooshu.github.io – featured.jpg
△11. www.google-ana...om - analytics.js
△12. s2.go-mpulse.n...DQNG8-J9Q6E-9JYX6
△13. www.google-analytics.com - collect
△14. nooshu.github.io – favicon.ico
△15. nooshu.github.io – sw.js
△16. nooshu.github.io – offline.html
↑17. nooshu.github.io – bubble.svg
△18. nooshu.github.io - mm.png
△19. nooshu.github.io – logo.png
20. nooshu.github.io - whale.svg
21. nooshu.github....ntions-loader.svg
△22. nooshu.github.io – manifest.json
△23. c.go-mpulse.net - config.json
```

### 3: Request Timeline

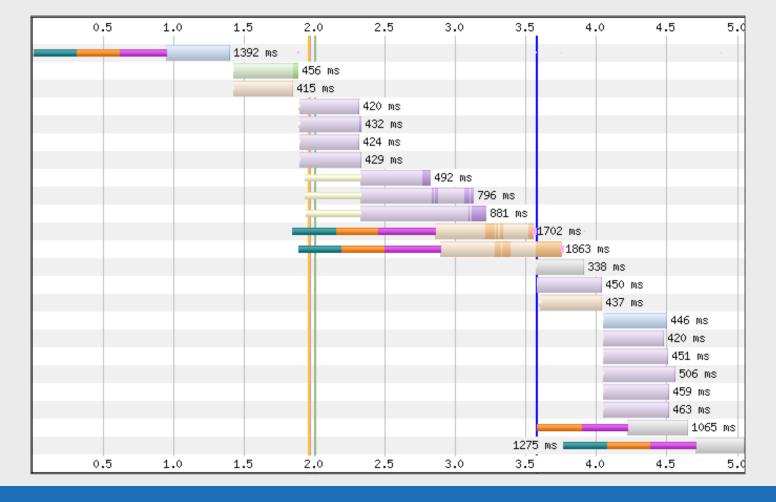

#### 4: CPU Utilisation

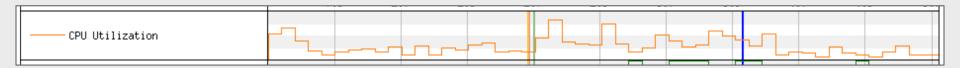

#### 5: Bandwidth In

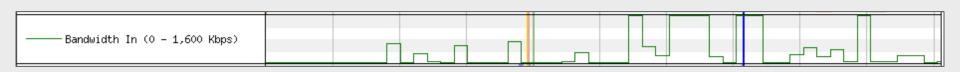

#### 6: Browser Main Thread

Browser Main Thread

- Orange Script parsing, evaluation and execution
- Purple Layout
- Green Painting
- Blue HTML parsing
- ■Grey Main thread time used for task processing not accounted for in other categories

## 7: Long Tasks

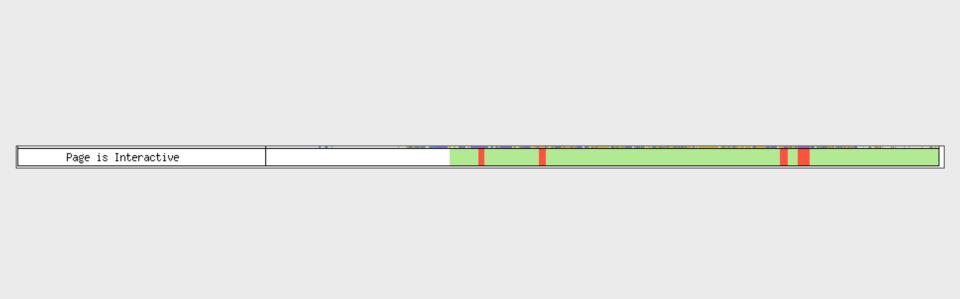

#### All together:

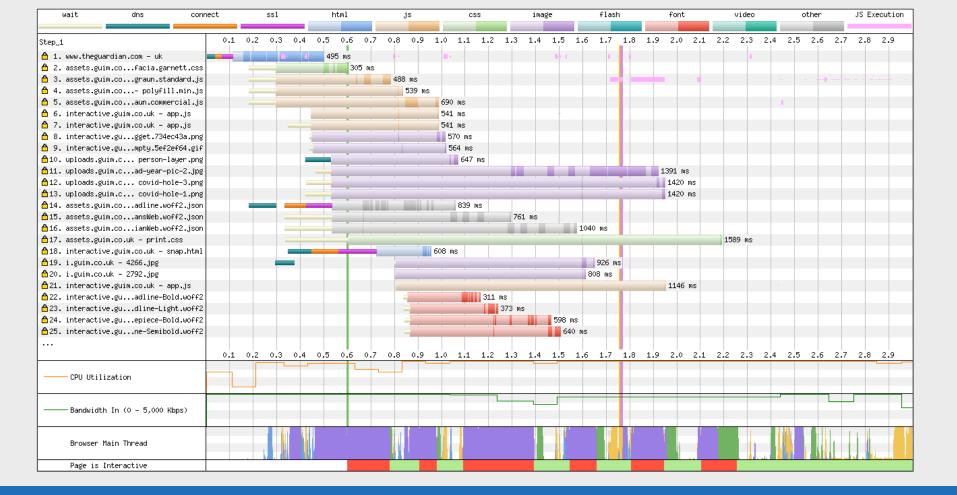

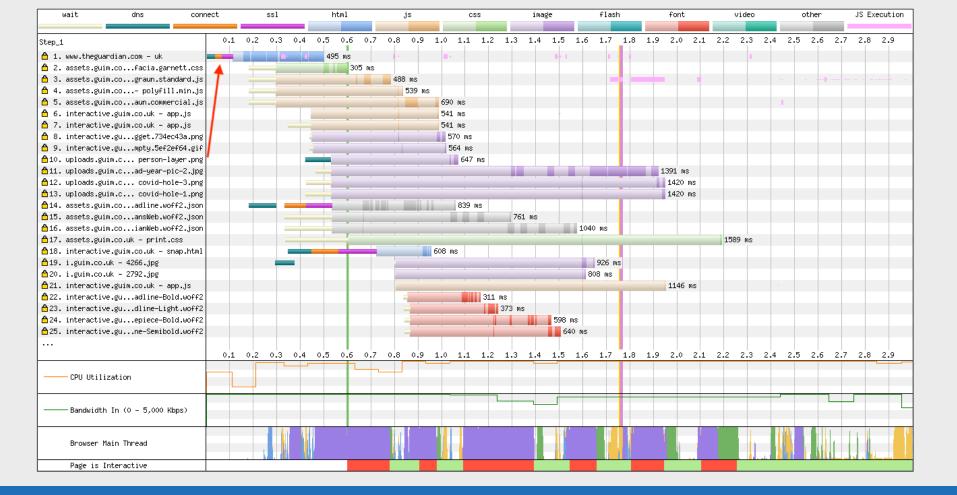

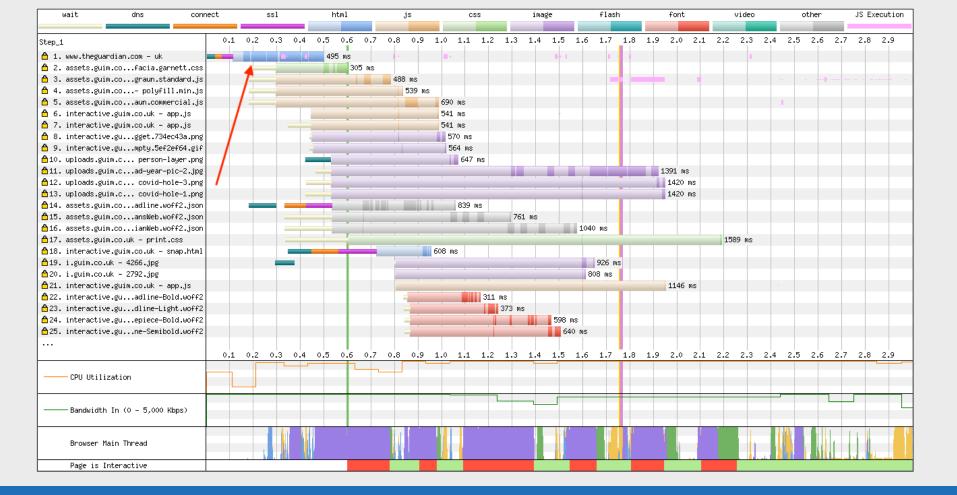

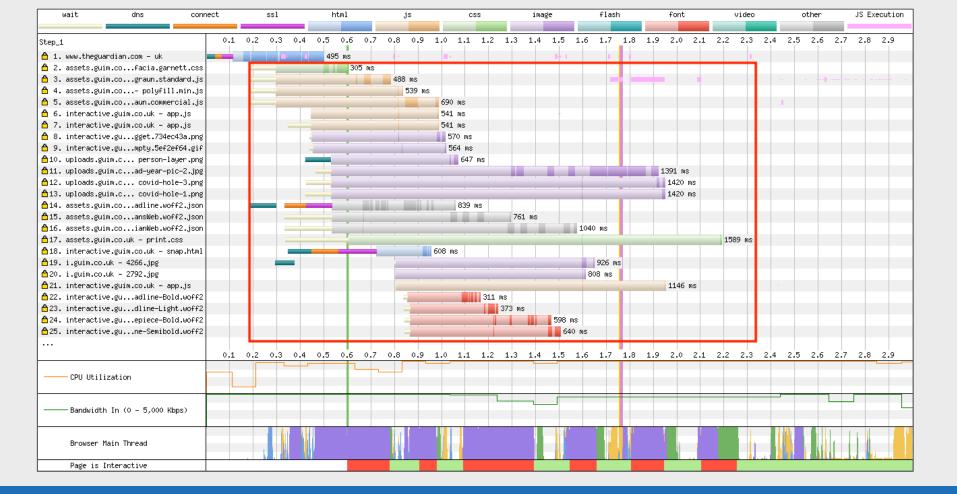

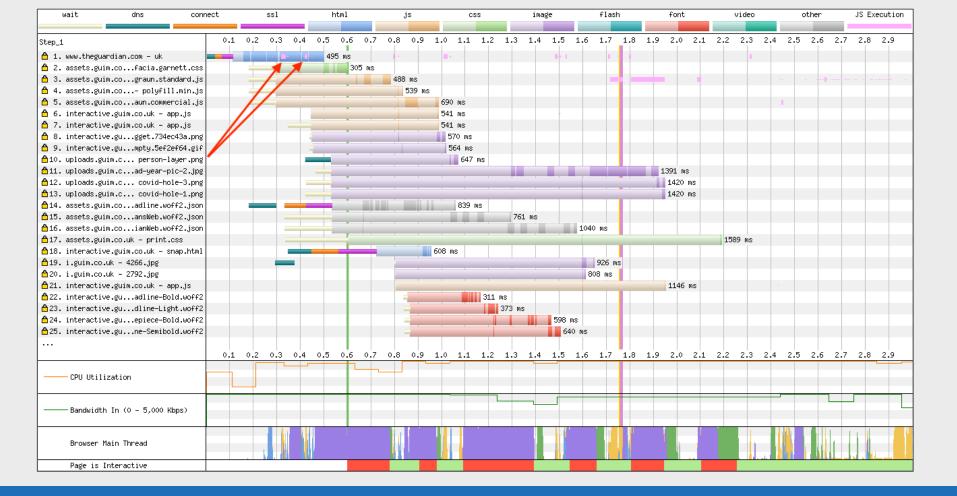

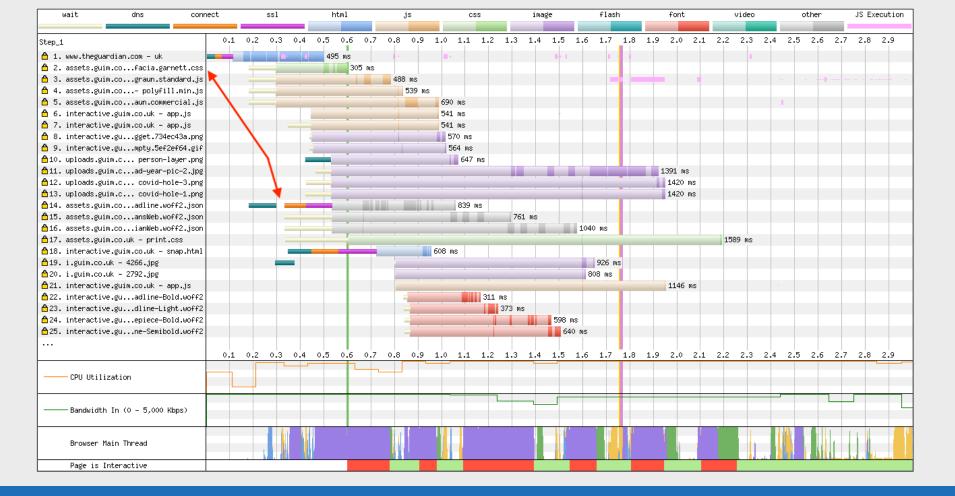

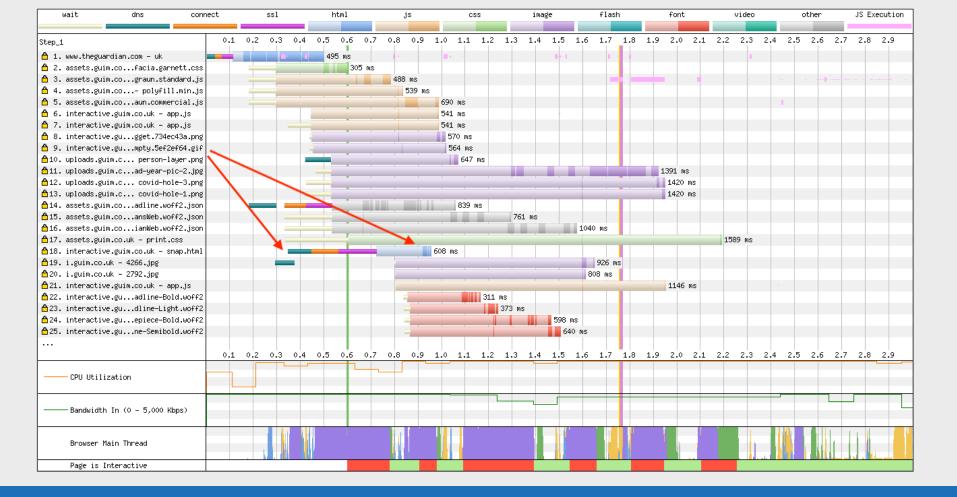

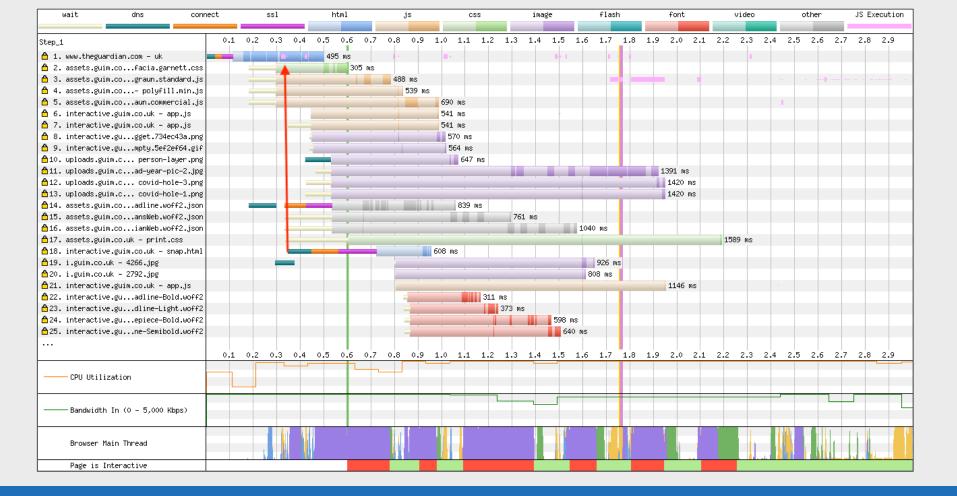

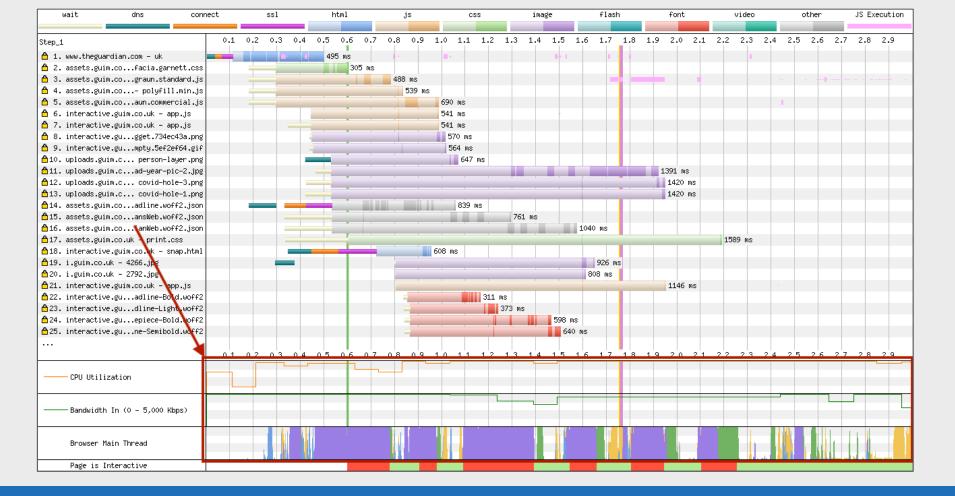

#### Vertical Lines

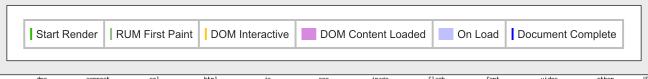

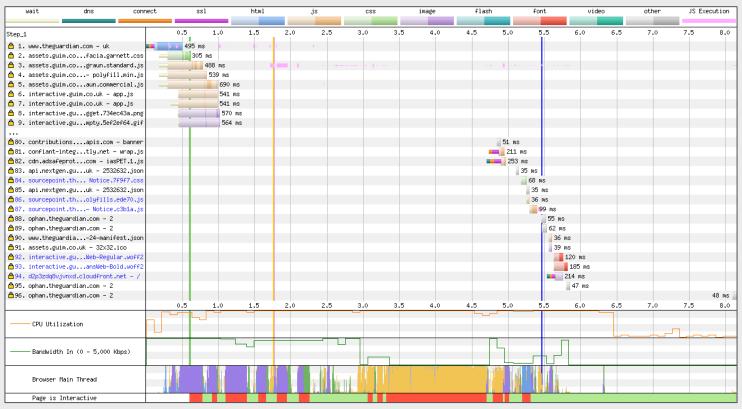

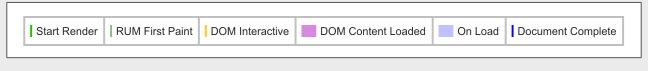

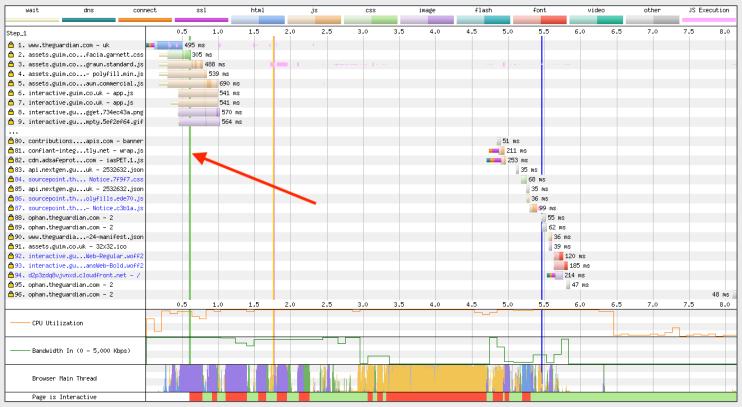

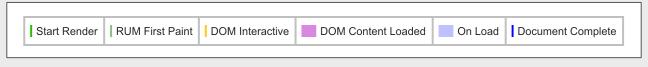

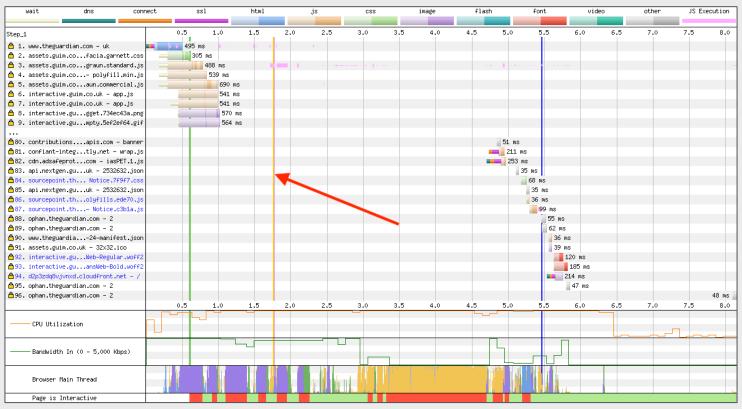

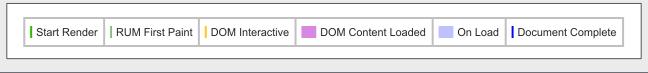

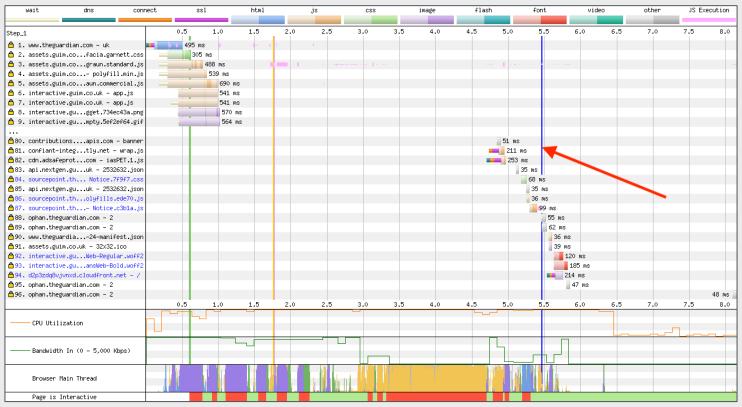

# Request Details

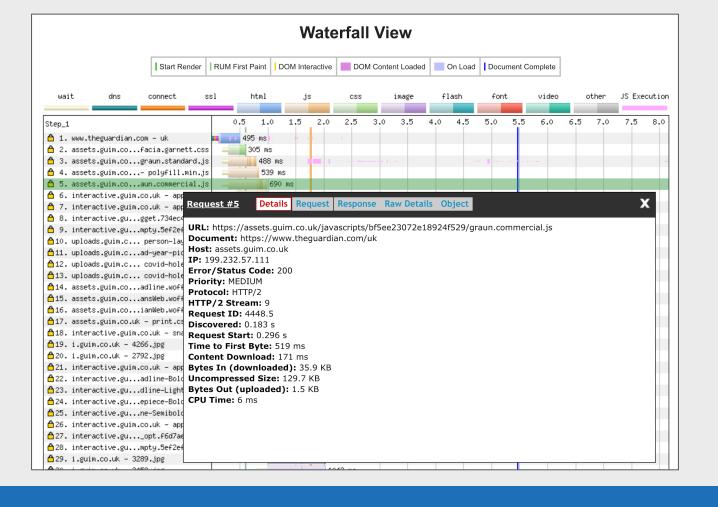

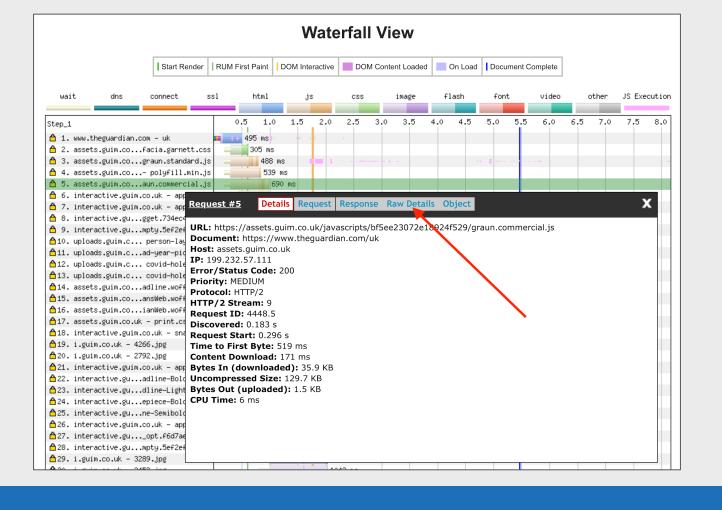

# Beyond the basics

# HTTP/1.1 vs HTTP/2

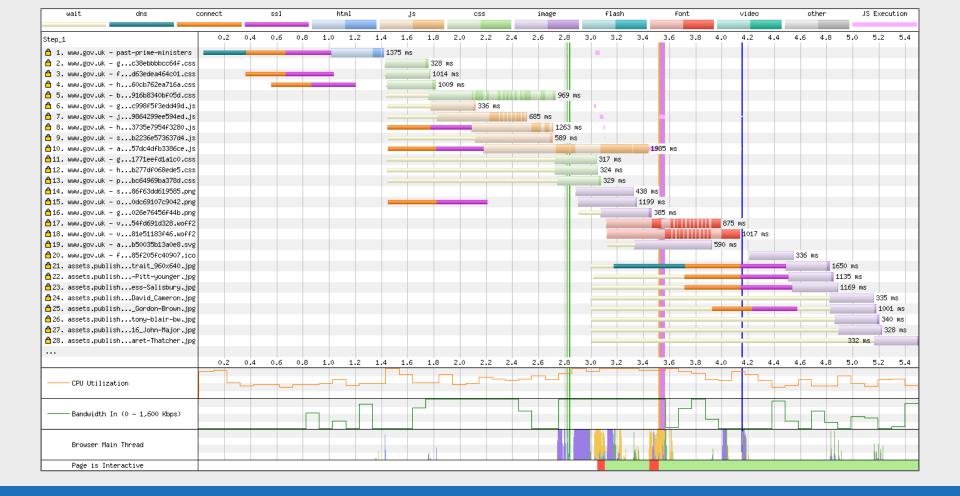

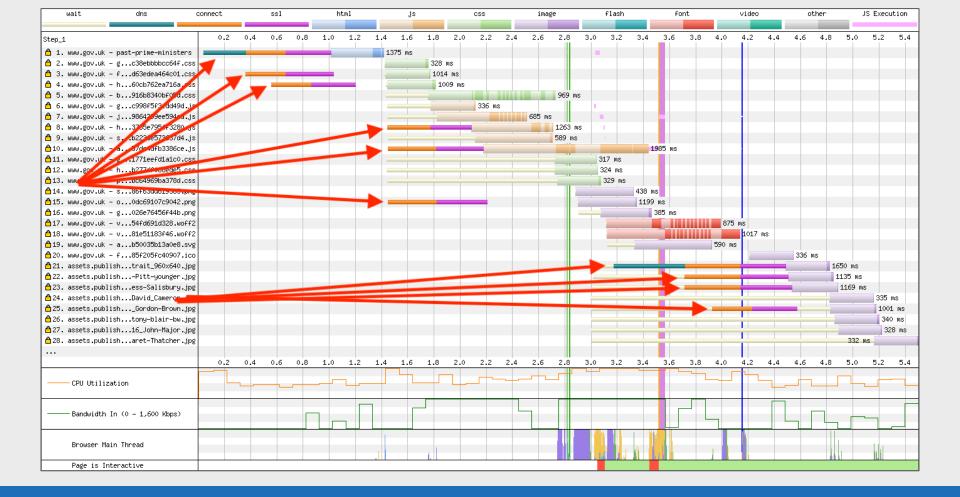

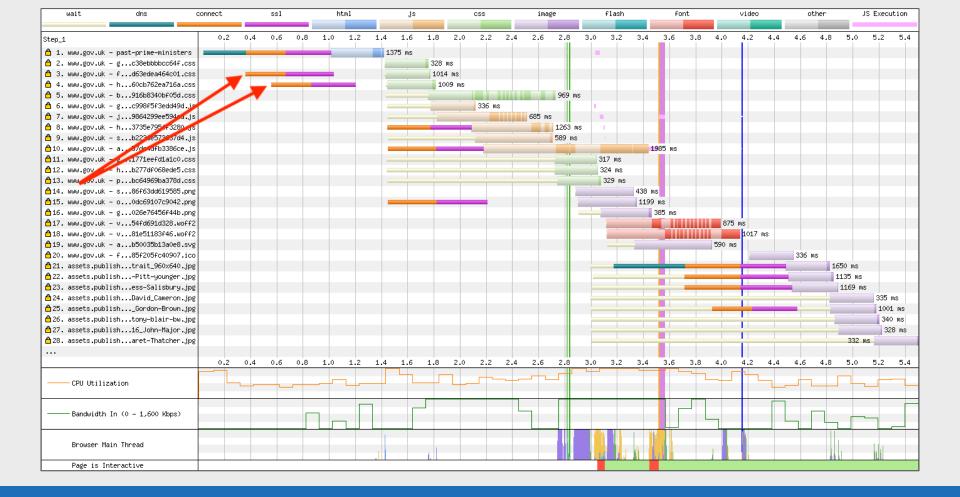

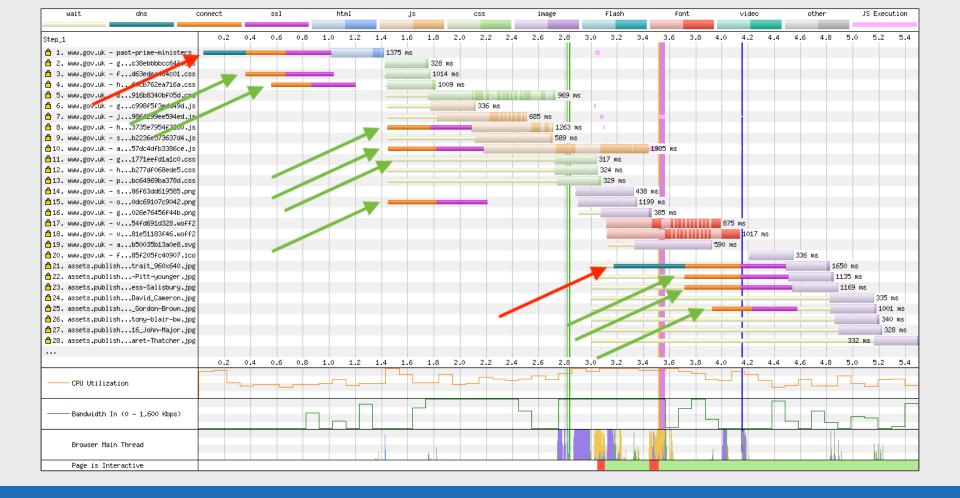

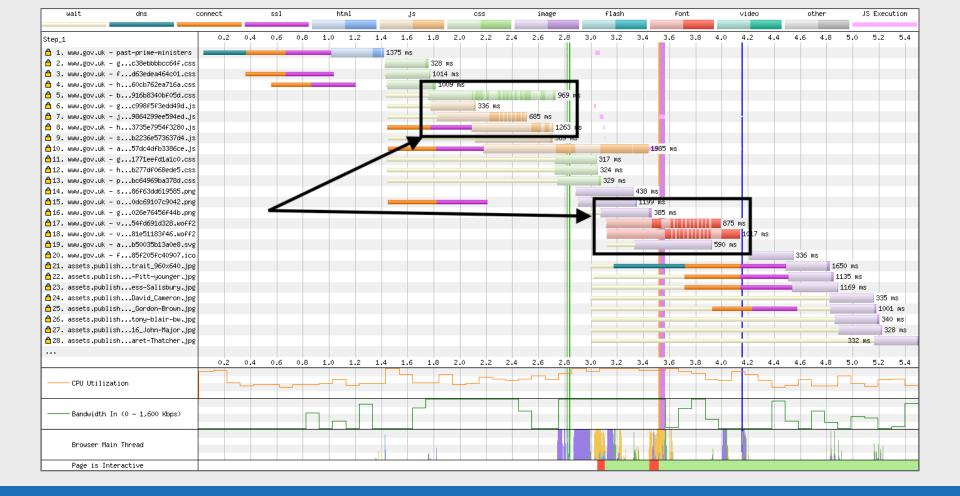

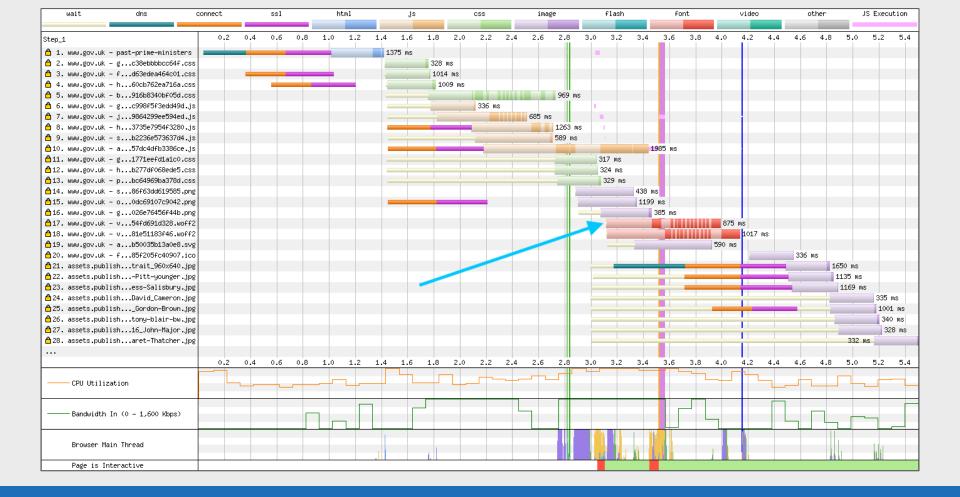

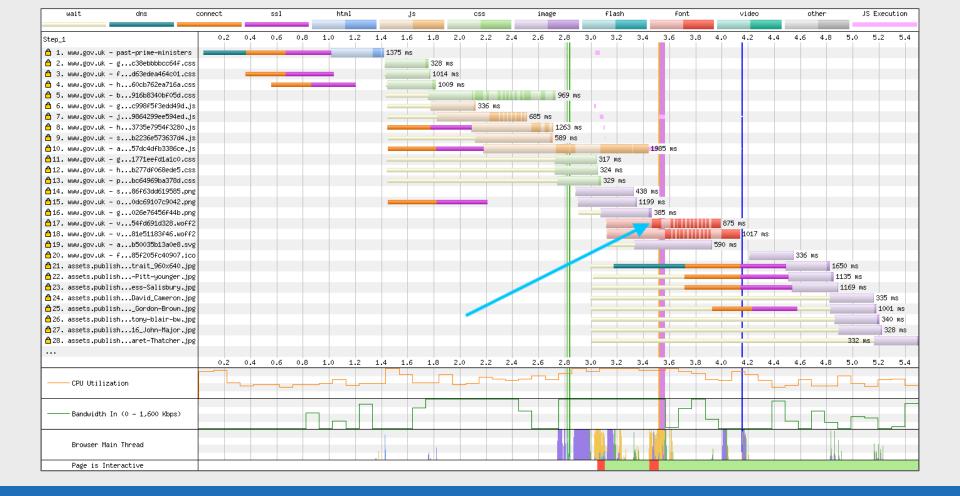

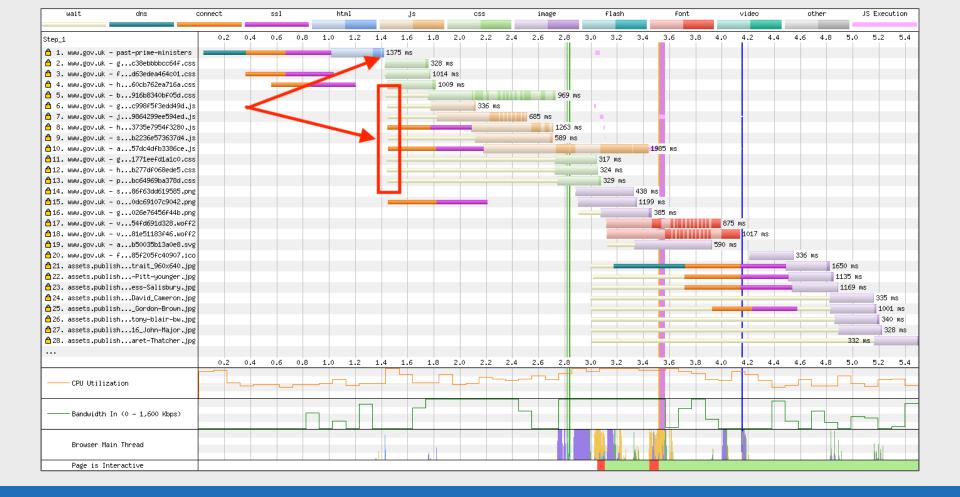

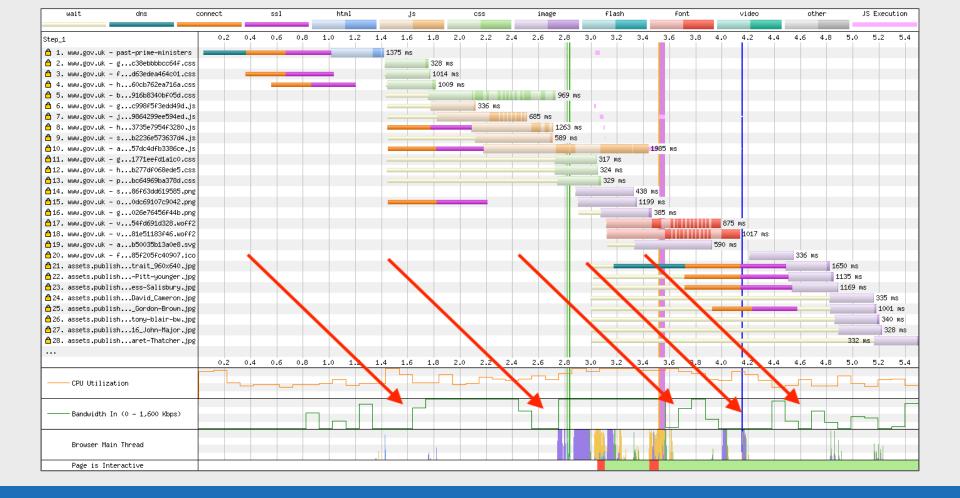

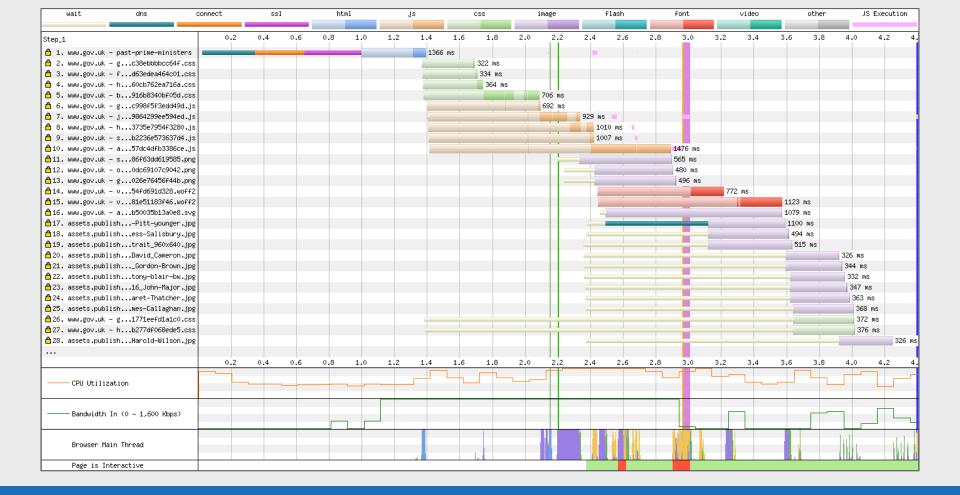

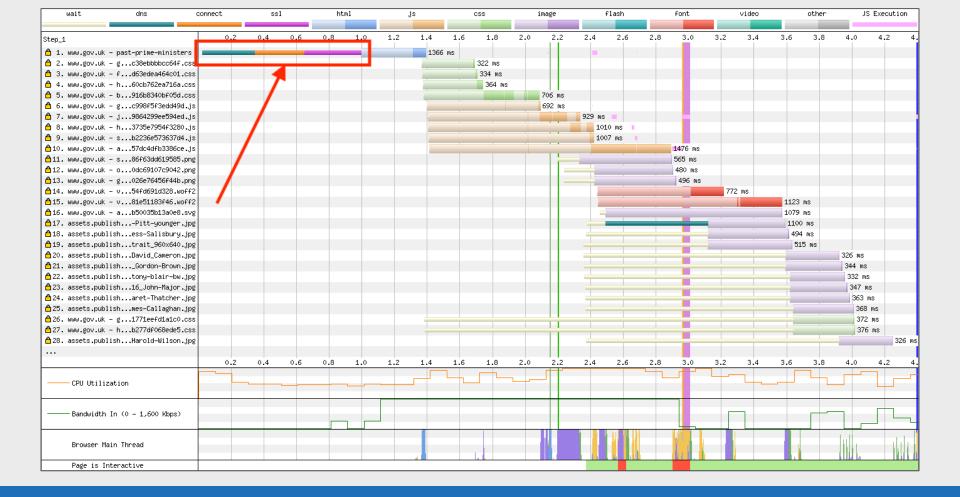

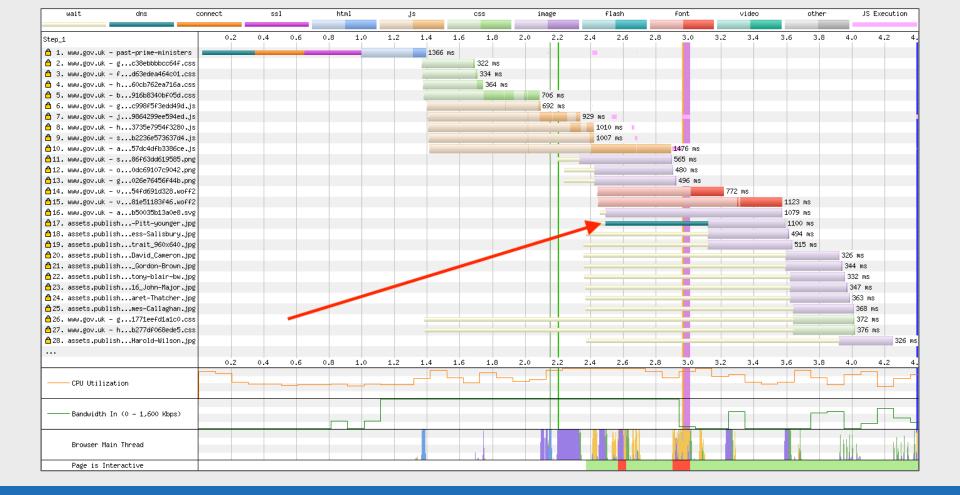

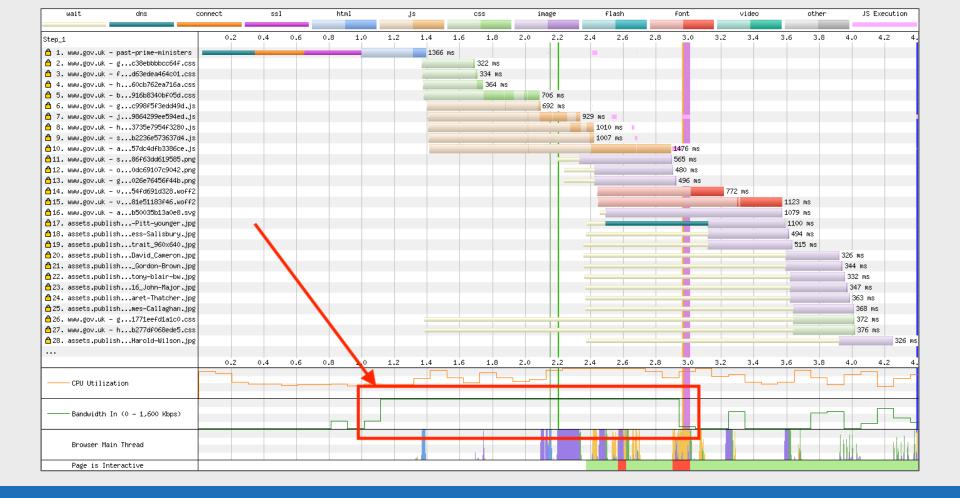

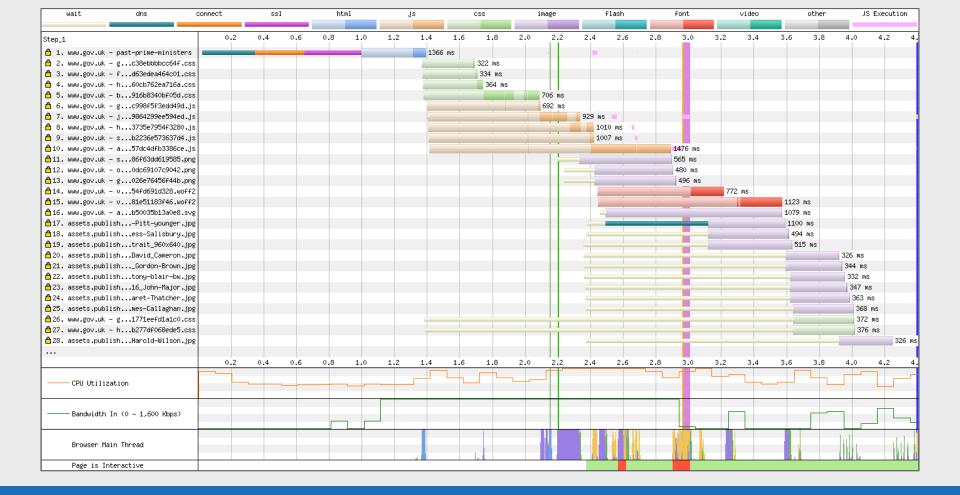

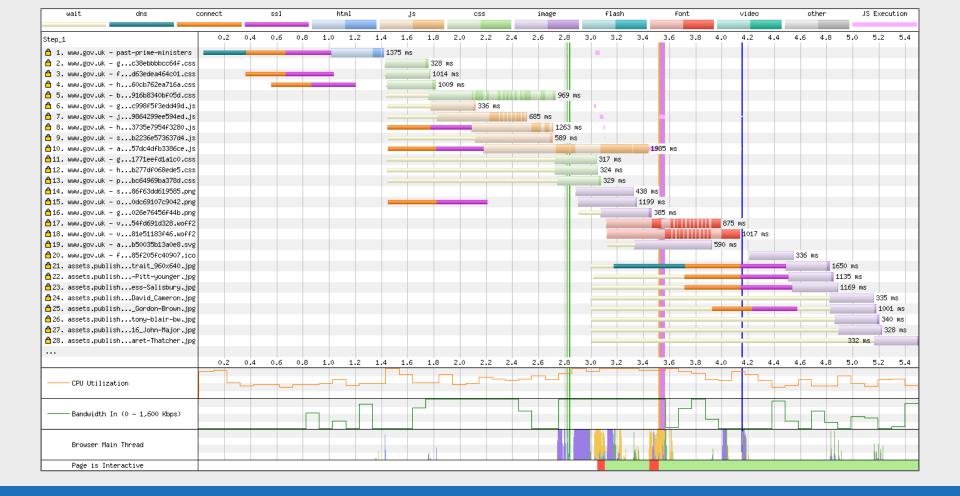

## Chunk Data

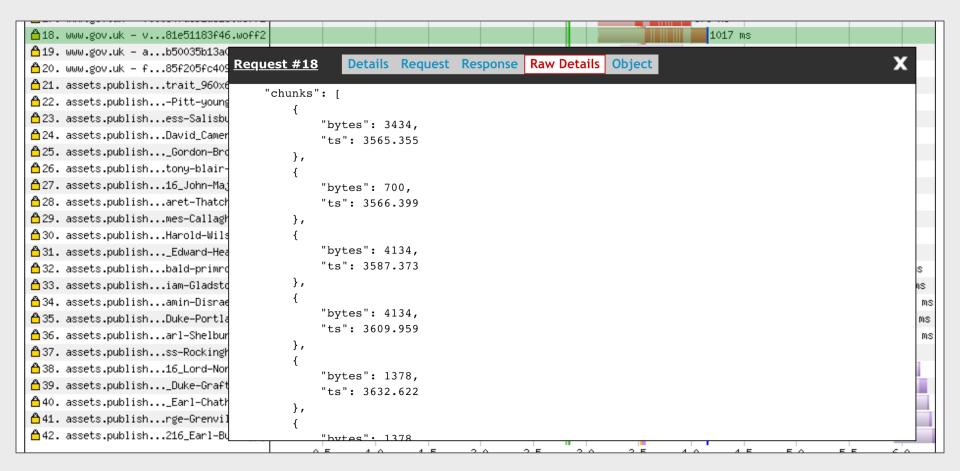

## **Error/Status Codes**

| wait                      | it dns connect        |      | ssl              | ssl   |        | html |    | js |   | css |    | image |    |       | flash |          |       | font |    |    | video  |        | other   |          | JS Execution |            |  |
|---------------------------|-----------------------|------|------------------|-------|--------|------|----|----|---|-----|----|-------|----|-------|-------|----------|-------|------|----|----|--------|--------|---------|----------|--------------|------------|--|
|                           |                       |      |                  |       |        |      |    |    |   |     |    |       |    |       |       |          |       |      |    |    |        |        |         |          |              |            |  |
| Step_1                    |                       | 1    | . 2              | 3     | 4      | 5    | 6  | 7  | 8 | 9   | 10 | 11    | 12 | 13    | 14    | 15       | 16    | 17   | 18 | 19 | 20     | 21     | 2       | 2 :      | 23           | 24         |  |
| △ 1. www.thetimes         | .co.uk - /            |      | 1646 ms          |       |        |      |    |    |   |     |    |       |    |       |       |          |       |      |    |    |        |        |         |          |              |            |  |
| △ 2. dialogue.sp-p        | orthoutDetection.j    | is   | 1114             | 4 ms  |        |      |    |    |   |     |    |       |    |       |       |          |       |      |    |    |        |        |         |          |              |            |  |
| △ 3. gdpr-tcfv2.sp        | thoutDetection.j      | is   | 120              | 41 ms |        |      | 10 |    |   |     |    |       |    |       |       |          |       |      |    | -  |        |        |         |          |              |            |  |
| 4. www.thetimes           | .cmin-854b672e27.j    | is   |                  | 676   | ms     |      |    |    |   |     |    |       |    |       |       | 10       |       |      |    |    |        |        |         |          |              |            |  |
| △ 5. www.thetimes         | .cmin-3aec3d1938.j    | is   |                  | 793   | 3 ms   |      |    |    |   |     |    |       |    |       |       |          |       |      |    |    |        |        |         |          |              |            |  |
| △ 6. www.thetimes         | .c11-f4ad00a748.pn    | ng   |                  |       | 4 ms   |      |    |    |   |     |    |       |    |       |       |          |       |      |    |    |        |        |         |          |              |            |  |
| 💍 7. www.thetimes         | .c640x720_digi3.jp    | g    |                  | 24    | ms ms  |      |    |    |   |     |    |       |    |       |       |          |       |      |    |    |        |        |         |          |              |            |  |
| 🛕 8. www.thetimes         | .cck-ee1e0ce4ed.pn    | ng . |                  | 4     | 380 ms |      |    |    |   |     |    |       |    |       |       |          |       |      |    |    |        |        |         |          |              |            |  |
| 🛕 9. www.thetimes         | .c75152f17a6c1 jp     | 6    | i                |       | 445 ms | 1    |    |    |   |     |    |       |    |       |       |          |       |      |    |    |        |        |         |          |              |            |  |
| △10. www.thetimes         | ം പാveb102cafa.jp     | g    |                  |       | 568 ms | 3    |    |    |   |     |    |       |    |       |       |          |       |      |    |    |        |        |         |          |              |            |  |
|                           |                       |      |                  |       |        |      |    |    |   |     |    |       |    |       |       |          |       |      |    |    |        |        |         |          |              |            |  |
| ≙98. tags.tiqcdn.o        | com – utag.414.js     |      |                  |       |        |      |    |    |   |     |    |       |    |       |       |          |       |      |    |    | 286 ms |        |         |          |              |            |  |
| ≙99. pubads.g.douk        | oleclick.net - ads    |      |                  |       |        |      |    |    |   |     |    |       |    |       |       |          |       |      |    |    | 223    | ms (40 | 0)      |          |              |            |  |
| ≜100. gum.criteo.d        | com – synoframs       |      |                  |       |        |      |    |    |   |     |    |       |    |       |       |          |       |      |    |    | 8      | 96 ms  |         |          |              |            |  |
| △101. pubads.g.dou        |                       |      |                  |       |        |      |    |    |   |     |    |       |    |       |       |          |       |      |    |    | -      | 402    | ms (400 | ))       |              |            |  |
| ↑ 102. www_thetimes       | on-ab3ea01fbe.ic      | :0   |                  |       |        |      |    |    |   |     |    |       |    |       |       |          |       |      |    |    |        | 228 m  | S       |          |              |            |  |
|                           |                       |      |                  | ш     |        |      |    |    |   |     |    |       |    |       |       |          |       |      |    |    |        |        |         |          |              |            |  |
| ₫122. s.amazon-ads        |                       |      |                  |       |        |      |    |    |   |     |    |       |    |       |       |          |       |      |    |    |        |        |         |          | 208 m        | 18         |  |
| ₾123. casale-match        | n.dotomi.com – curren | nt   |                  |       |        |      |    |    |   |     |    |       |    |       |       |          |       |      |    |    |        | 95:    | 1 ms (3 | 02) 🚃    |              |            |  |
|                           | onproject.com – token |      |                  | ш     |        |      |    |    |   |     |    |       |    |       |       |          |       |      |    |    |        |        |         | ms (30   |              |            |  |
|                           | onproject.com – token | 1    |                  | ш     |        |      |    |    |   |     |    |       |    |       |       |          |       |      |    |    |        | 878 n  | ns (302 | ) ====   |              |            |  |
|                           |                       |      |                  | ш     |        |      |    |    |   |     |    |       |    |       |       |          |       |      |    |    |        | 970    | 5 ms (3 | 102) 💶   |              |            |  |
|                           | onproject.com – token |      |                  | ш     |        |      |    |    |   |     |    |       |    |       |       |          |       |      |    |    |        |        | 1       | 83 ms (  | 302)         |            |  |
| å128. pr−bh.ybp.ya        | ah50y6VRaOQtb04XJ1    | g    |                  | ш     |        |      |    |    |   |     |    |       |    |       |       |          |       |      |    |    |        |        | 2       | 28 ms (  | 302) 🔠       |            |  |
| <u>ტ</u> 129. pm.w55c.net |                       |      |                  | ш     |        |      |    |    |   |     |    |       |    |       |       |          |       |      |    |    |        |        | 2       | 11 ms (  | 302)         |            |  |
|                           | n.dotomi.com – curren | nt   |                  |       |        |      |    |    |   |     |    |       |    |       |       |          |       |      |    |    |        |        | 2       | :05 ms ( |              |            |  |
| △131. id.rlcdn.com        |                       |      |                  |       |        |      |    |    |   |     |    |       |    |       |       |          |       |      |    |    |        |        |         |          | ns 💻         | _          |  |
| ₾132. ads.yahoo.co        |                       |      |                  |       |        |      |    |    |   |     |    |       |    |       |       |          |       |      |    |    |        |        | 8       | 93 ms (3 |              |            |  |
| △133. dsum.casaler        |                       |      |                  |       |        |      |    |    |   |     |    |       |    |       |       |          |       |      |    |    |        |        |         | 8        | 322 ms i     |            |  |
| ₫134. cookiex.ngd         | yahoo.com – ack       |      |                  |       |        |      |    |    |   |     |    |       |    |       |       |          |       |      |    |    |        |        |         |          | 2            | 214 ms=    |  |
|                           |                       | 1    | . 2              | 3     | 4      | 5    | 6  | 7  | 8 | ģ   | 10 | 11    | 12 | 13    | 14    | 15       | 16    | 17   | 18 | 19 | 20     | 21     | 2       | 2 :      | 23           | 24         |  |
| Browser Main              | n Thread              |      | Coll of the Coll |       |        | 1    |    | -  |   |     |    | П     |    | live? |       | (App) or | In J. |      |    |    | hill   |        | Juli    | ppil rik | i Ma         | محيه امادا |  |
| Page is Int               | eractive              |      |                  |       |        |      |    |    |   |     |    |       |    |       |       |          |       |      |    |    |        |        |         |          |              |            |  |

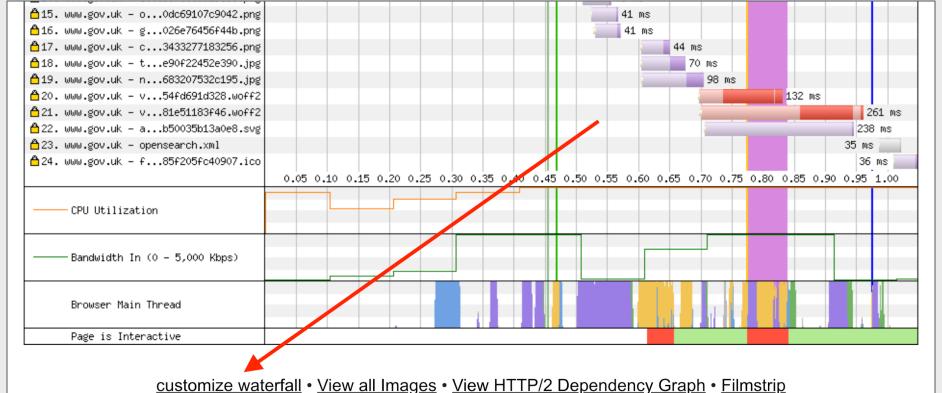

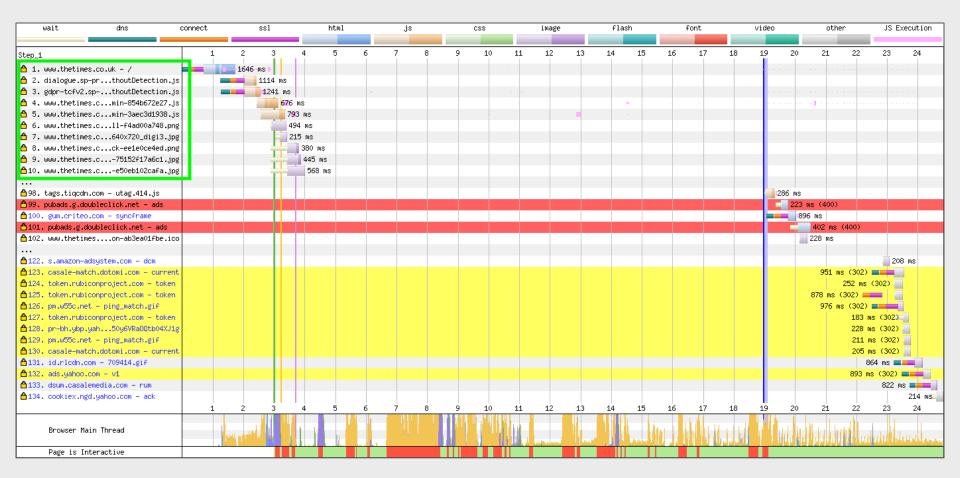

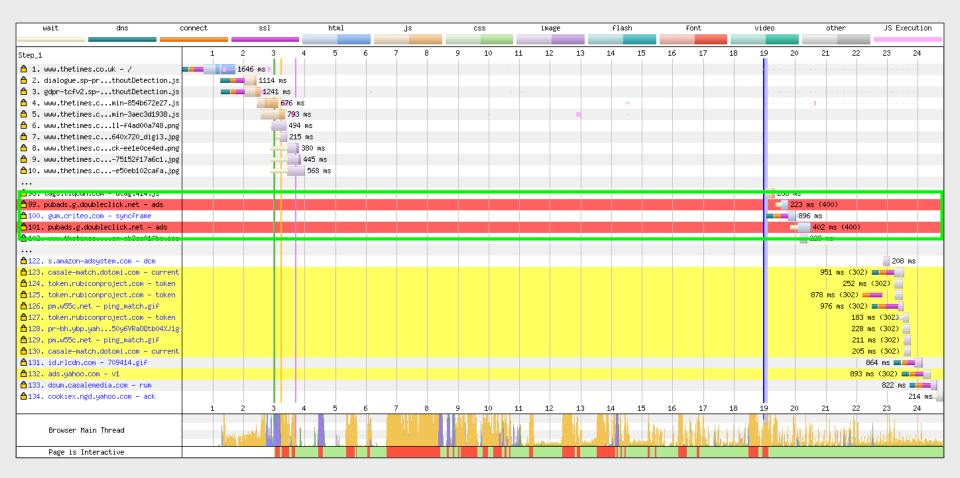

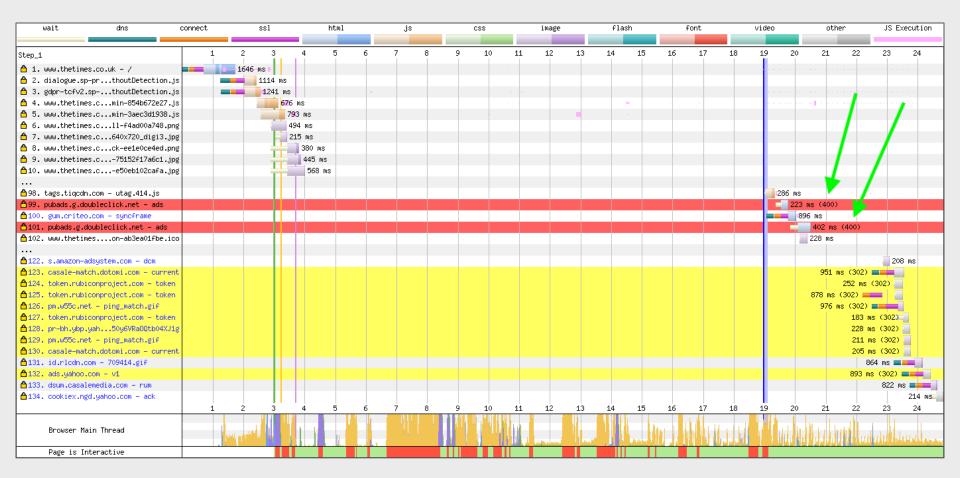

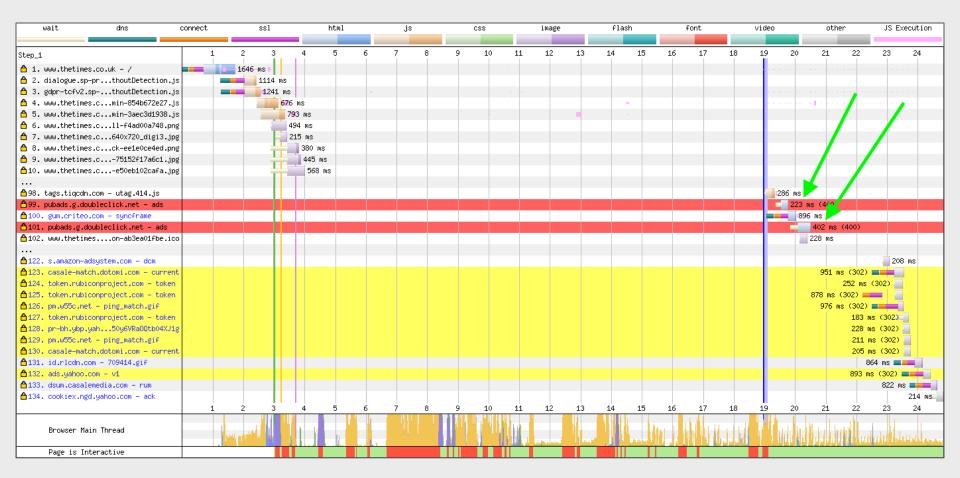

| wait dns               |                   | connect ss: |           | html  |        | 1   | js |   | CS | s    | image |    |    | flash     |       | font |    | /ideo  | o other   |          | J        | JS Execution |  |
|------------------------|-------------------|-------------|-----------|-------|--------|-----|----|---|----|------|-------|----|----|-----------|-------|------|----|--------|-----------|----------|----------|--------------|--|
|                        |                   |             |           |       |        |     |    |   |    |      |       |    |    |           |       |      |    |        |           |          |          |              |  |
| Step_1                 |                   | 1           | . 2       | 3     | 4 5    | 6   | 7  | 8 | 9  | 10 1 | L1    | 12 | 13 | 14 15     | 16    | 17   | 18 | 19 2   | 20 2      | 1 2      | 2 2      | 3 24         |  |
| 🐧 1. www.thetimes.co.u | k - /             |             | 1646 ms   |       |        |     |    |   |    |      |       |    |    |           |       |      |    |        |           |          |          |              |  |
| 🛕 2. dialogue.sp-pr    | thoutDetection.js | 3           | 111       | 4 ms  |        |     |    |   |    |      |       |    |    |           |       |      |    |        |           |          |          |              |  |
| 🐧 3. gdpr-tcfv2.sp     | thoutDetection.js | 3           | 12        | 41 ms |        | 100 |    |   |    |      |       |    |    |           |       |      |    |        |           |          |          |              |  |
| 🛕 4. www.thetimes.c    | min-854b672e27.js | s           |           | 676 m | s      |     |    |   |    |      |       |    |    | 16        |       |      |    |        |           |          |          |              |  |
| 💍 5. www.thetimes.c    | min-3aec3d1938.js | 3           |           | 793   | ms     |     |    |   |    |      |       |    |    |           |       |      |    |        |           |          |          |              |  |
| 🛕 6. www.thetimes.c    | 11-f4ad00a748.png | į           |           | 494   | ms     |     |    |   |    |      |       |    |    |           |       |      |    |        |           |          |          |              |  |
| 💍 7. www.thetimes.c    | 640x720_digi3.jpg | 8           |           | 215   | i ms   |     |    |   |    |      |       |    |    |           |       |      |    |        |           |          |          |              |  |
| 🛕 8. www.thetimes.c    | ck-ee1e0ce4ed.png | ž .         |           |       | 380 ms |     |    |   |    |      |       |    |    |           |       |      |    |        |           |          |          |              |  |
| 👸 9. www.thetimes.c    | -75152f17a6c1.jpg | 8           |           | -     | 445 ms |     |    |   |    |      |       |    |    |           |       |      |    |        |           |          |          |              |  |
| ≙10. www.thetimes.c    | -e50eb102cafa.jpg | ž .         |           | -     | 568 ms |     |    |   |    |      |       |    |    |           |       |      |    |        |           |          |          |              |  |
|                        |                   |             |           | ш     |        |     |    |   |    |      |       |    |    |           |       |      |    |        |           |          |          |              |  |
| ≙98. tags.tiqcdn.com - | utag.414.js       |             |           |       |        |     |    |   |    |      |       |    |    |           |       |      |    | 286    |           |          |          |              |  |
| ≙99. pubads.g.doublecl | ick.net - ads     |             |           |       |        |     |    |   |    |      |       |    |    |           |       |      |    |        | 223 ms (4 | 00)      |          |              |  |
| å100. gum.criteo.com − | synoframe         |             |           | $\Pi$ |        |     |    |   |    |      |       |    |    |           |       |      |    |        | 896 ms    |          |          |              |  |
| △101. pubads.g.doublec | lick.net - ads    |             |           |       |        |     |    |   |    |      |       |    |    |           |       |      |    |        | 402       | ms (400  | ))       |              |  |
| ₫102. www.thetimes     | on-ab3ea01fbe.ico | )           |           |       |        |     |    |   |    |      |       |    |    |           |       |      |    |        | 228       | ms       |          |              |  |
| 122. s.amazon-adsyste  | m com – dem       |             |           | •     |        |     |    |   |    |      |       |    |    |           |       |      |    |        |           |          | -        | 208 ms       |  |
| 123. casale-match.dot  |                   |             |           |       |        |     |    |   |    |      |       |    |    |           |       |      |    |        | Q         | 51 ms (3 | 02)      |              |  |
| 124. token.rubiconpro  |                   |             |           |       |        |     |    |   |    |      |       |    |    |           |       |      |    |        |           |          | ms (302  |              |  |
| 125. token.rubiconpro  | •                 |             |           |       |        |     |    |   |    |      |       |    |    |           |       |      |    |        | 878       |          | )        |              |  |
| 126. pm.w55c.net - pi  | •                 |             |           |       |        |     |    |   |    |      |       |    |    |           |       |      |    |        |           |          | 02)      |              |  |
| 127. token.rubiconpro  |                   |             |           |       |        |     |    |   |    |      |       |    |    |           |       |      |    |        |           |          | 83 ms (3 |              |  |
| 128. pr−bh.ybp.yah     | •                 |             |           |       |        |     |    |   |    |      |       |    |    |           |       |      |    |        |           |          | 28 ms (3 | 100          |  |
| 129. pm.w55c.net - pi  |                   | 1           |           |       |        |     |    |   |    |      |       |    |    |           |       |      |    |        |           |          | 11 ms (3 | 1000         |  |
| 130. casale-match.dot  |                   | t           |           |       |        |     |    |   |    |      |       |    |    |           |       |      |    |        |           |          | 05 ms (3 |              |  |
| 131. id.rlcdn.com – 7  | 09414.gif         |             |           | ш     |        |     |    |   |    |      |       |    |    |           |       |      |    |        |           |          |          |              |  |
| 132. ads.yahoo.com -   |                   |             |           |       |        |     |    |   |    |      |       |    |    |           |       |      |    |        |           | 89       |          | (2)          |  |
| 133. dsum.casalemedia  |                   |             |           |       |        |     |    |   |    |      |       |    |    |           |       |      |    |        |           |          |          | 22 ms        |  |
| 134. cookiex.ngd.yaho  | o.com – ack       |             |           |       |        |     |    |   |    |      |       |    |    |           |       |      |    |        |           |          |          | 214 ms       |  |
|                        |                   | 1 1         | . 2       | 3     | 4 5    | 6   | 7  | 8 | 9  | 10 1 | 1     | 12 | 13 | 14 15     | 16    | 17   | 18 | 19 2   | 20 2      | 1 2      | 2 2      | 3 24         |  |
| Browser Main Thr       | read              |             | par water | Ш     |        |     |    |   |    |      |       |    |    | le supres | In J. |      |    | l III. |           |          | un ulu   | hittigh less |  |
| Page is Interact       | ive               |             |           |       |        |     |    |   |    |      | T     |    |    |           |       |      |    |        |           |          |          |              |  |

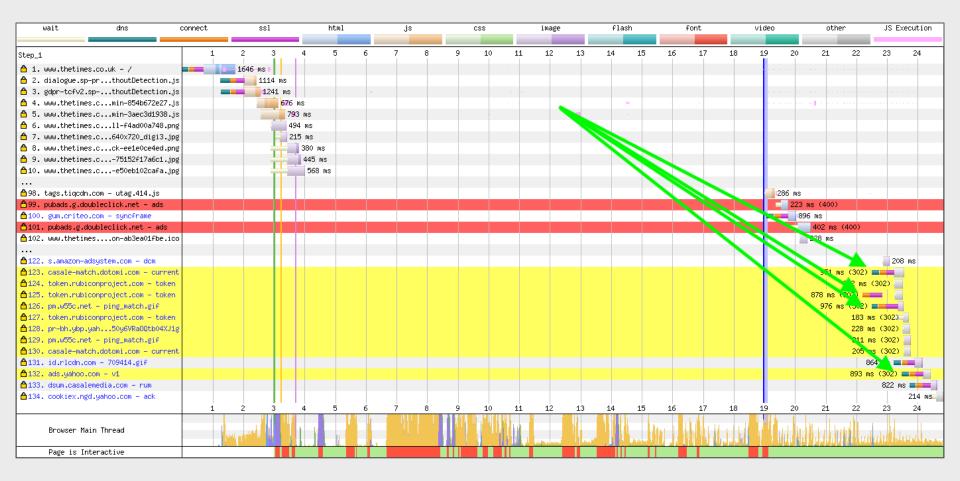

# Identifying the request initialiser

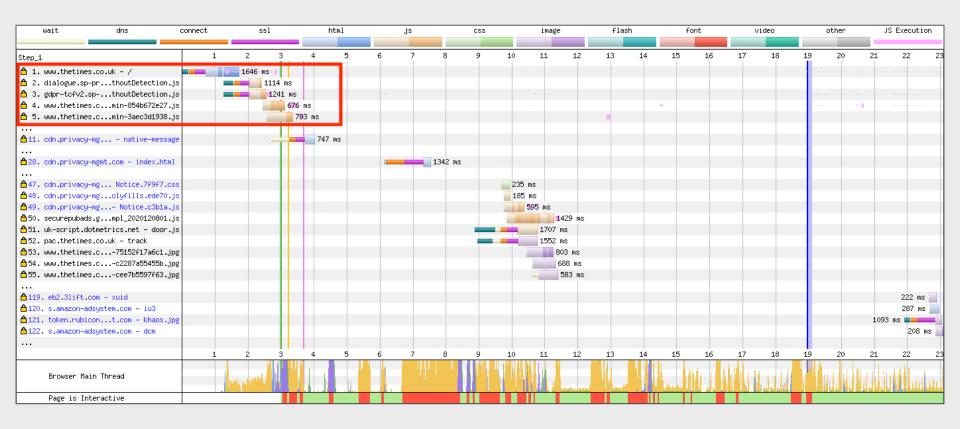

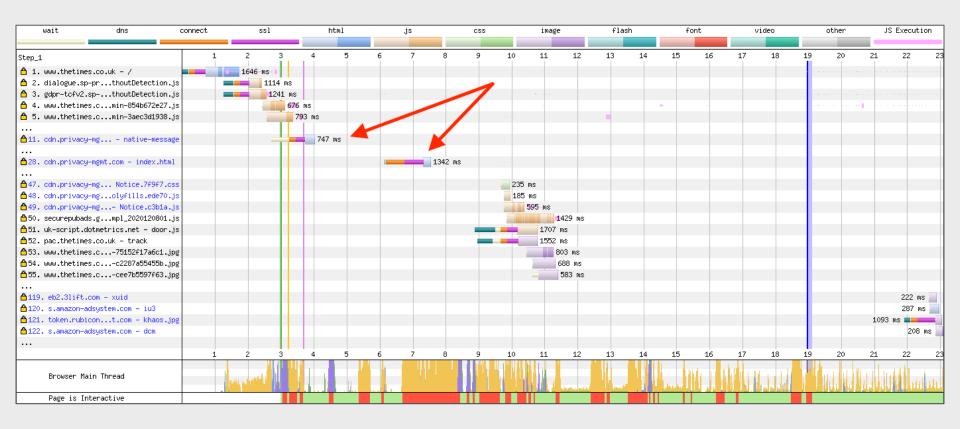

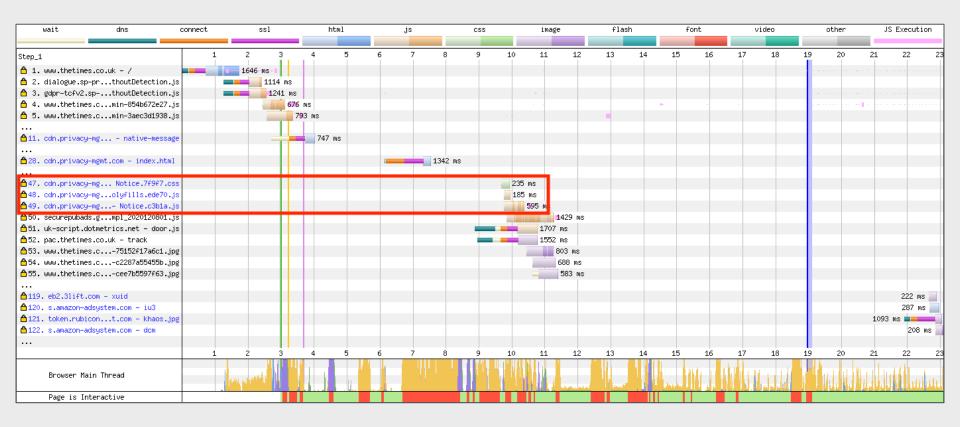

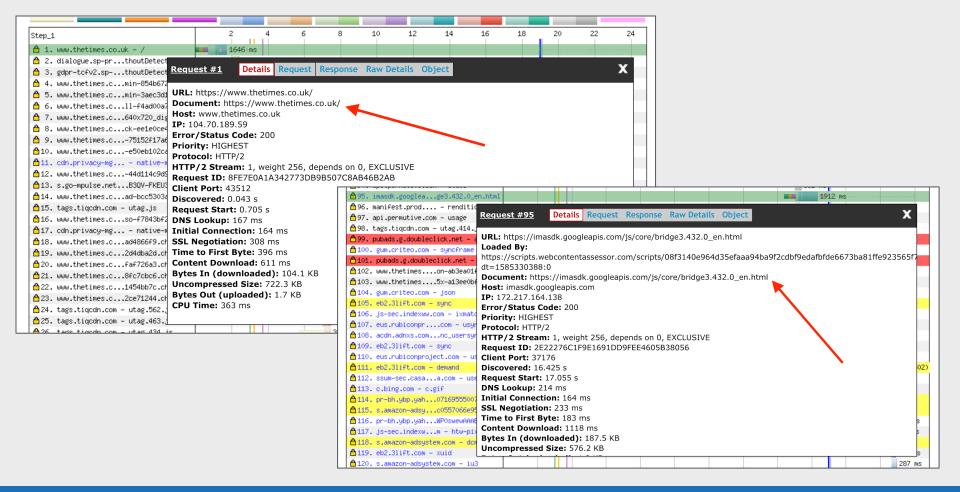

### JavaScript Execution

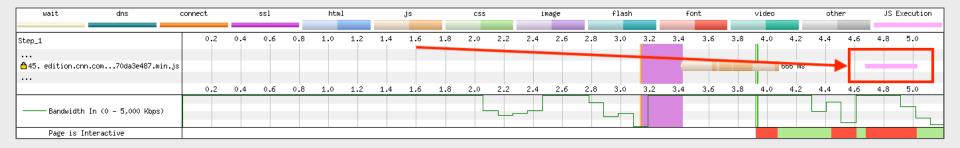

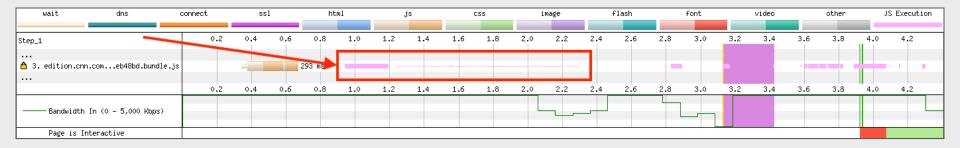

## **User Timing Marks**

<script>window.performance.mark('mark\_custom\_event');</script>

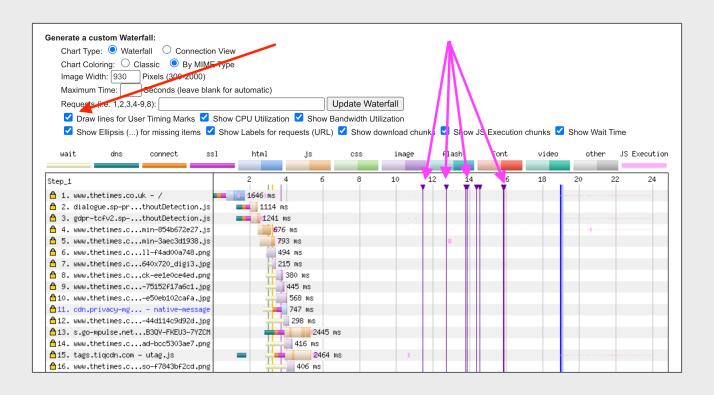

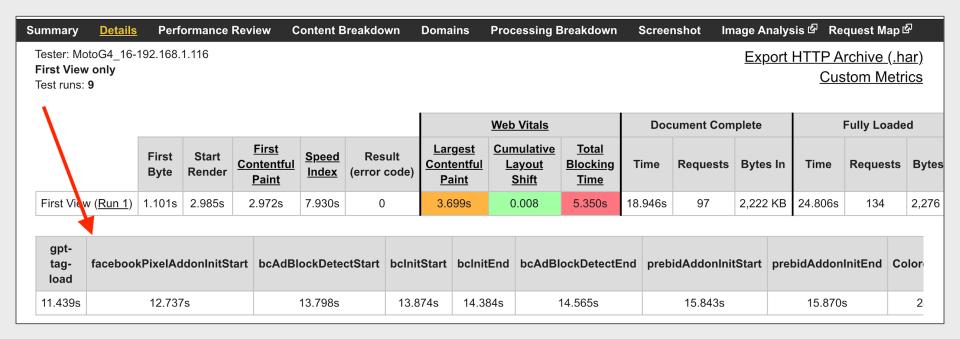

## Scenarios

## Chrome Stair-Step

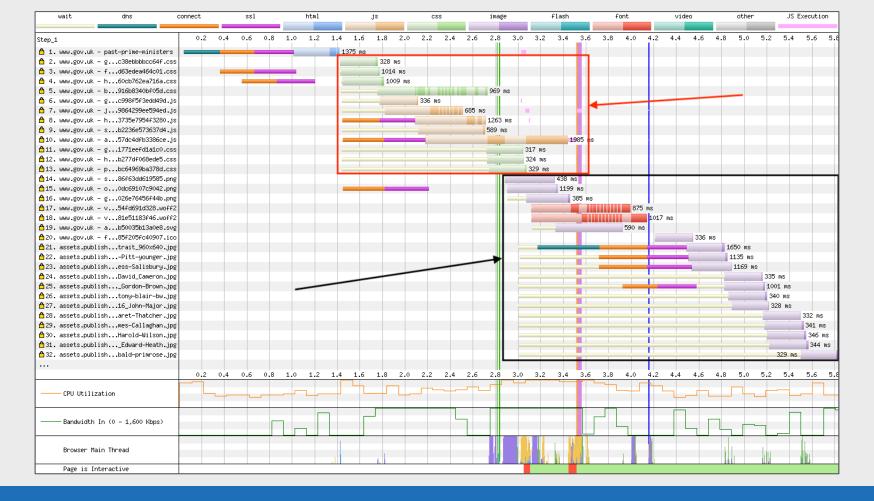

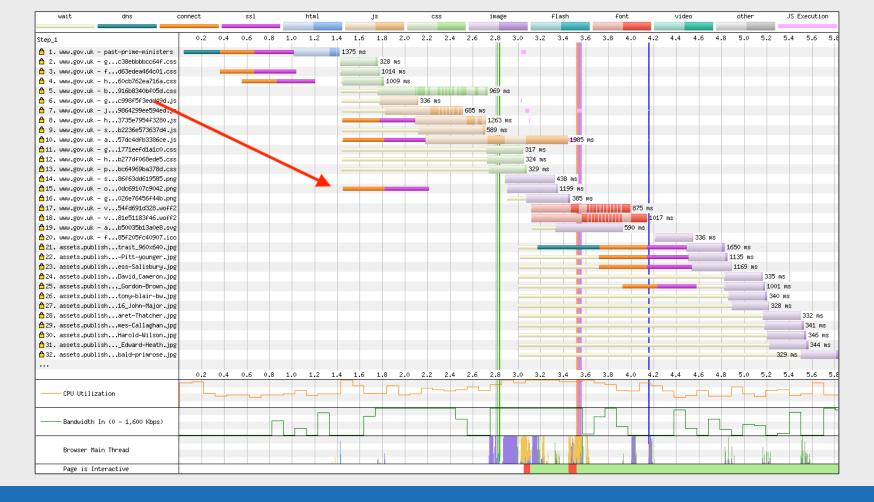

#### CPU Bottleneck

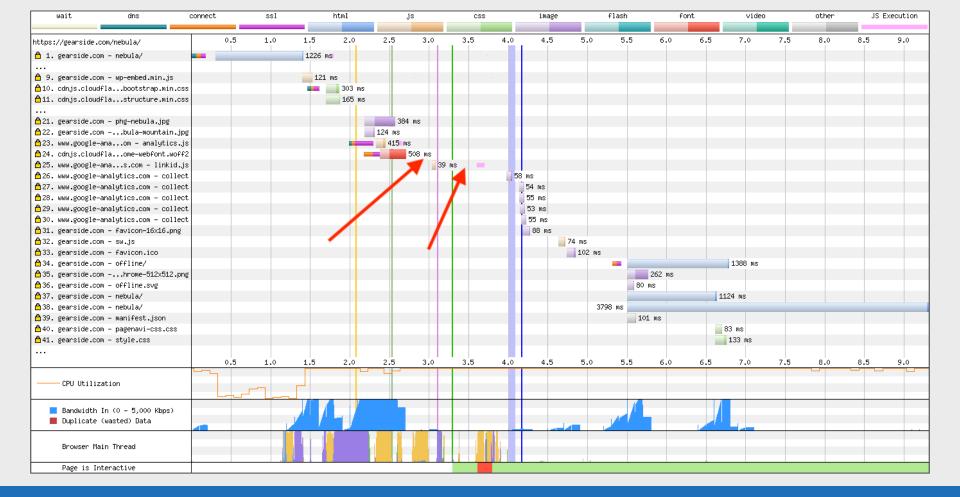

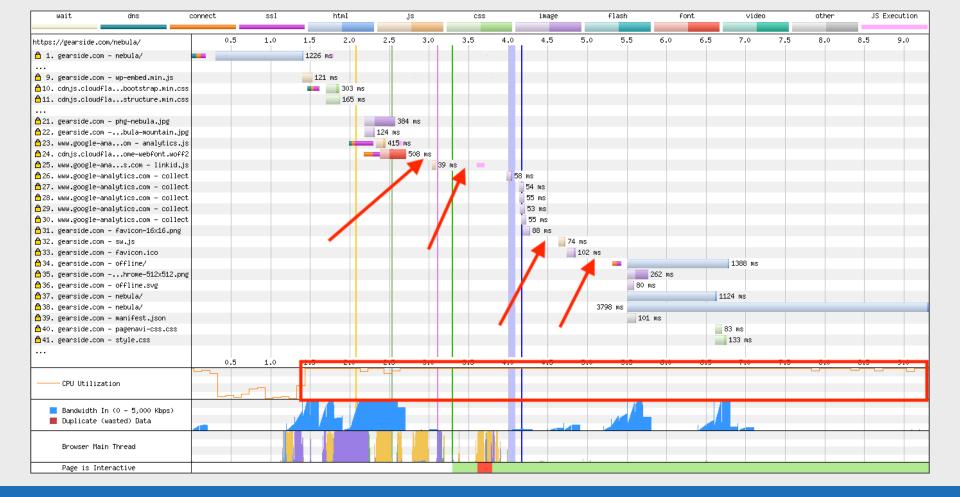

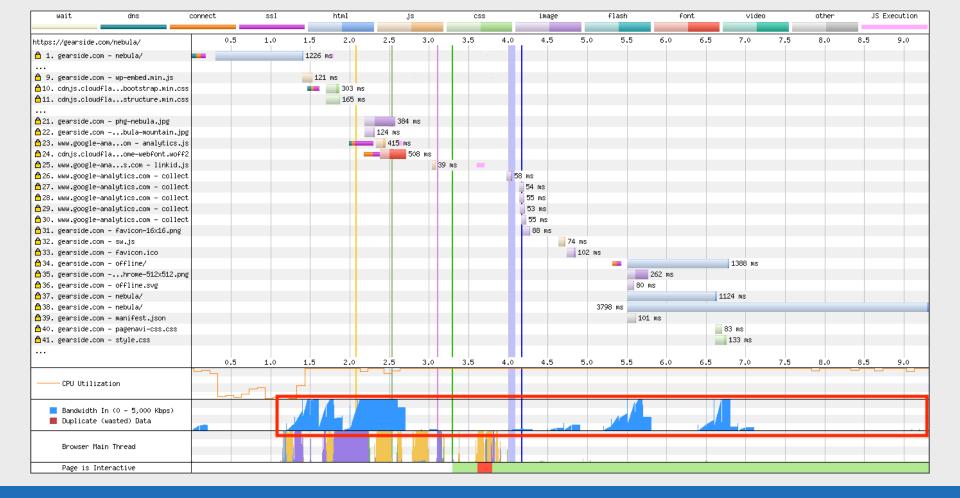

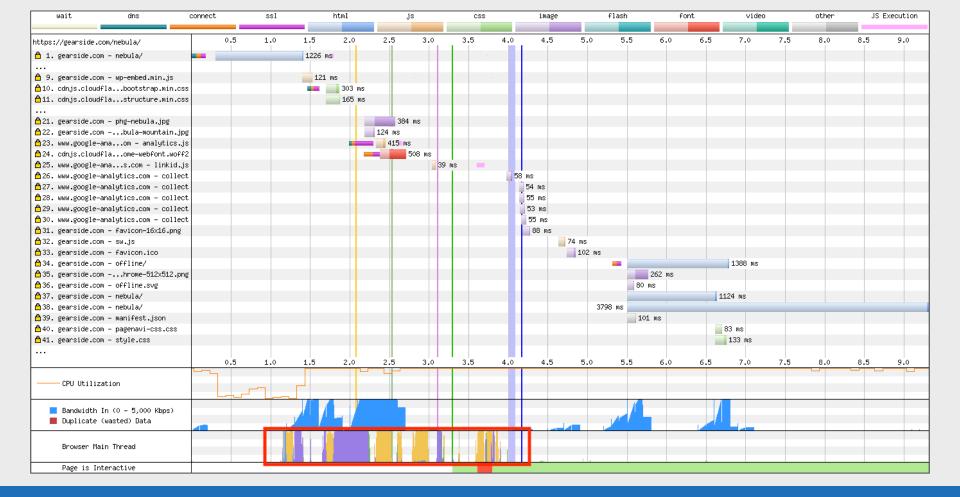

### Preloading fonts

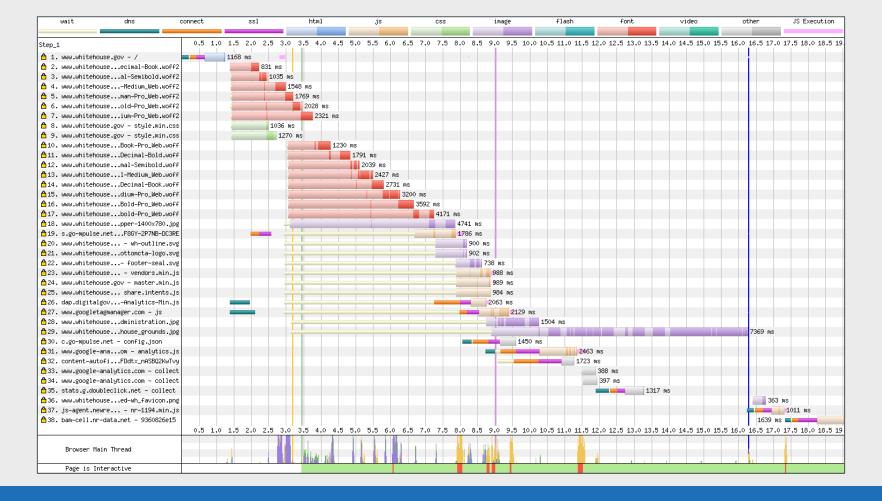

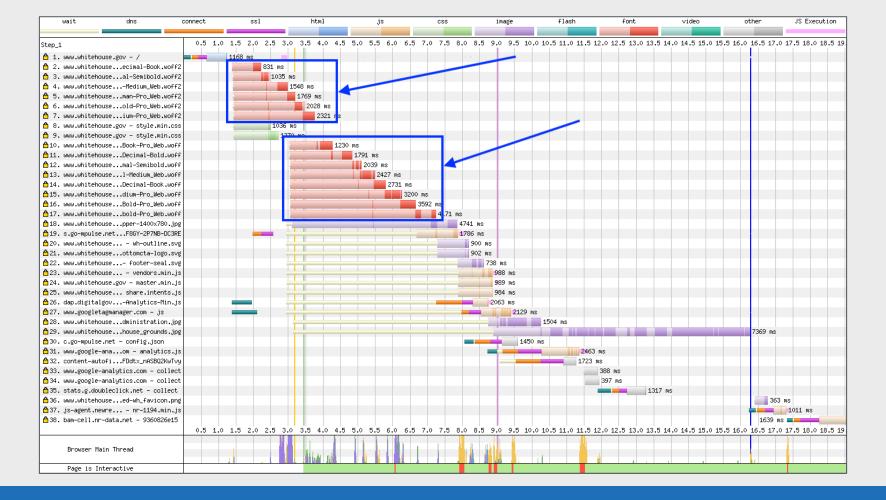

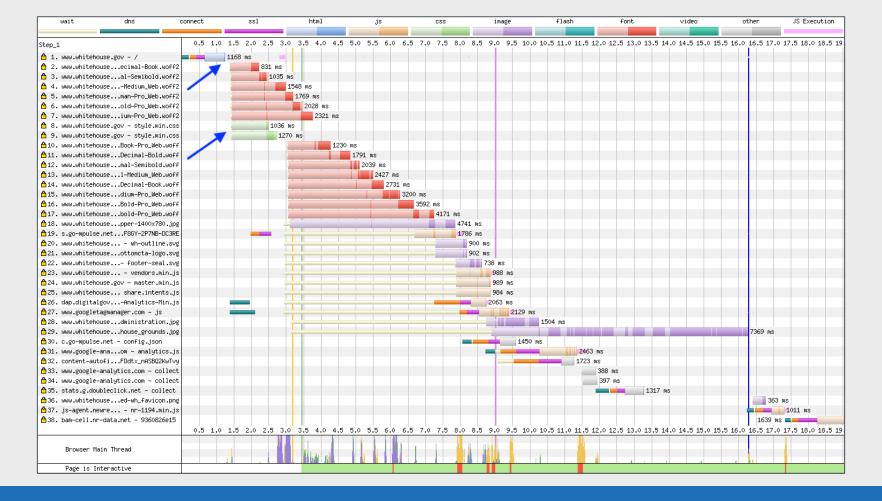

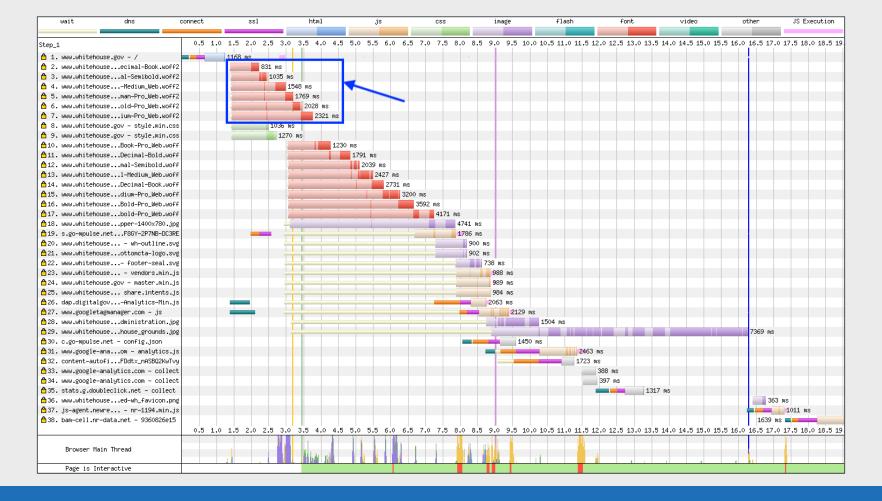

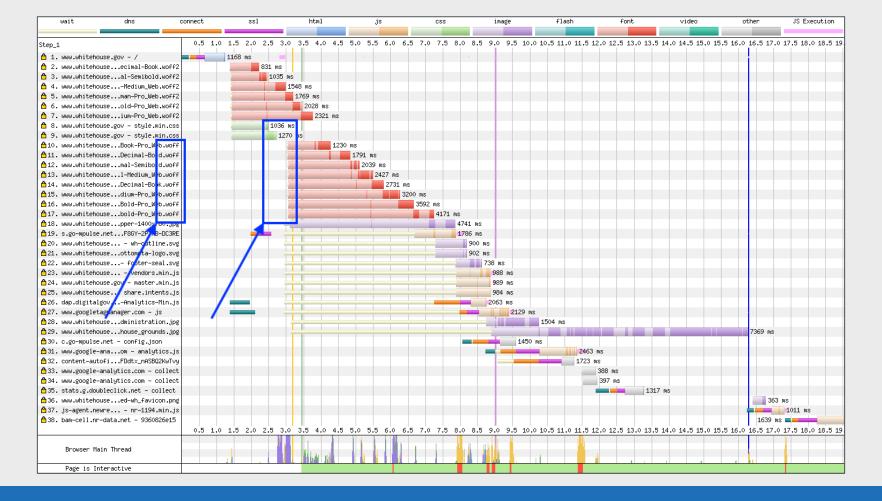

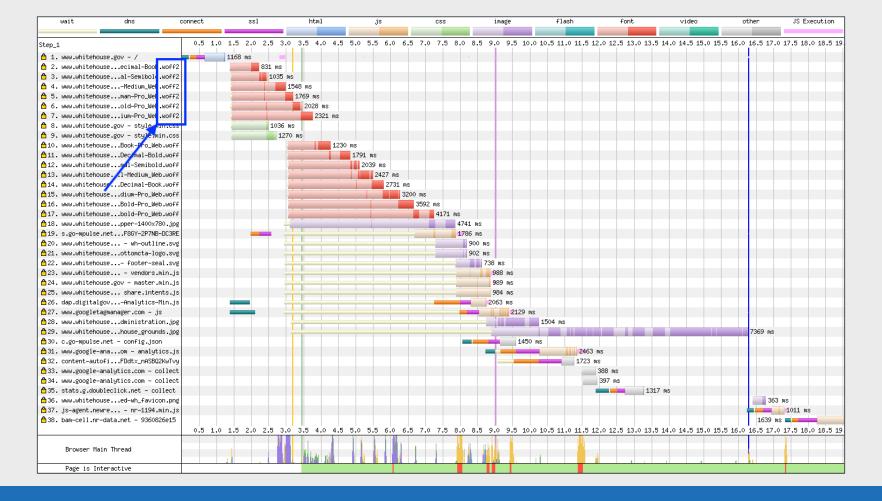

```
@font-face {
    font-family: MercuryTextG2-Semibold-Pro_Web;
    src: url(.../fonts/MercuryTextG2-Semibold-Pro_Web.woff) format("woff"),
        url(.../fonts/MercuryTextG2-Semibold-Pro_Web.woff2) format("woff2");
    font-weight: 400;
    font-style: normal;
    font-display: block
}
```

```
@font-face {
    font-family: MercuryTextG2-Semibold-Pro_Web;
    src: url(.../fonts/MercuryTextG2-Semibold-Pro_Web.woff) format("woff"),
        url(.../fonts/MercuryTextG2-Semibold-Pro_Web.woff2) format("woff2");
    font-weight: 400;
    font-style: normal;
    font-display: block
}
```

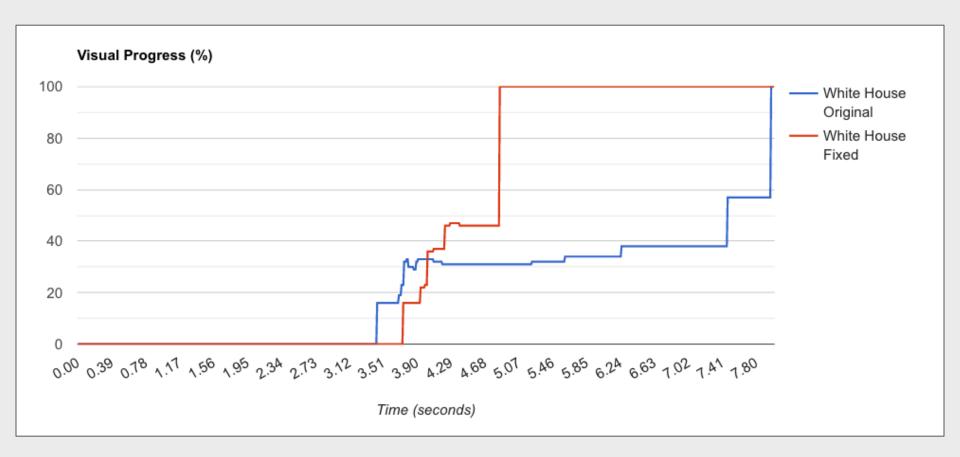

#### Vary unusual waterfall

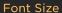

#### **157KB**

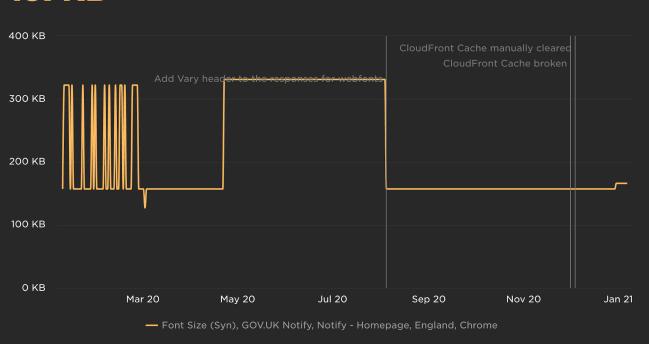

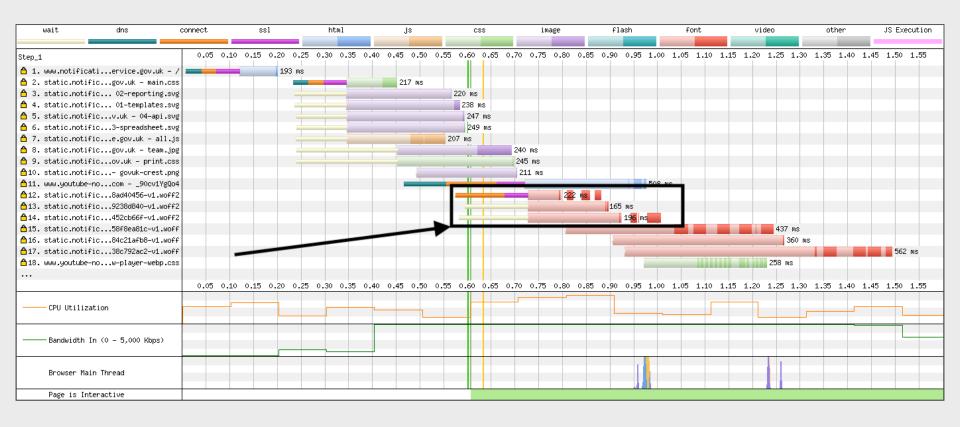

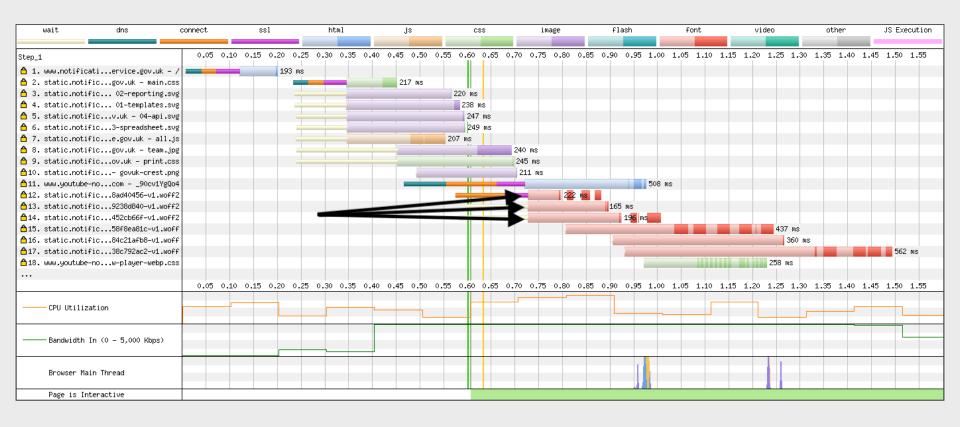

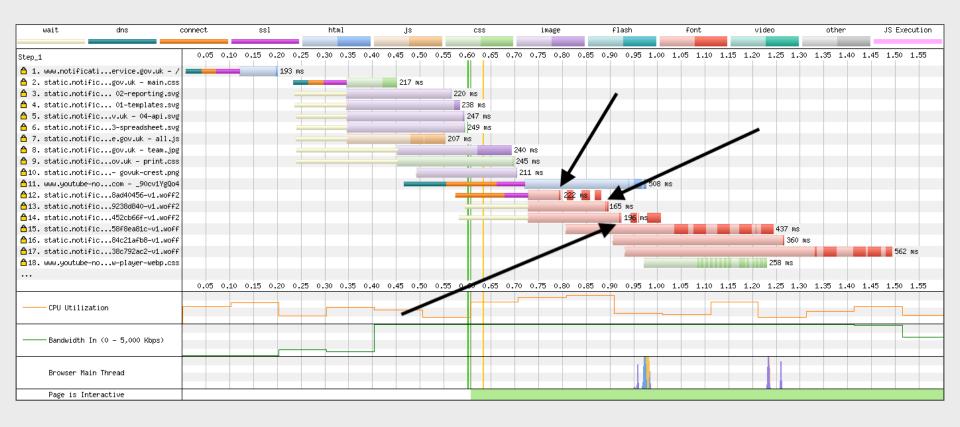

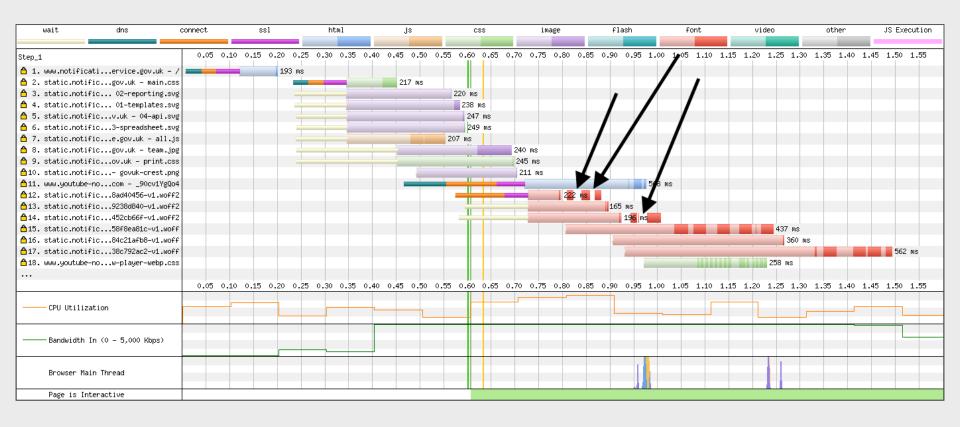

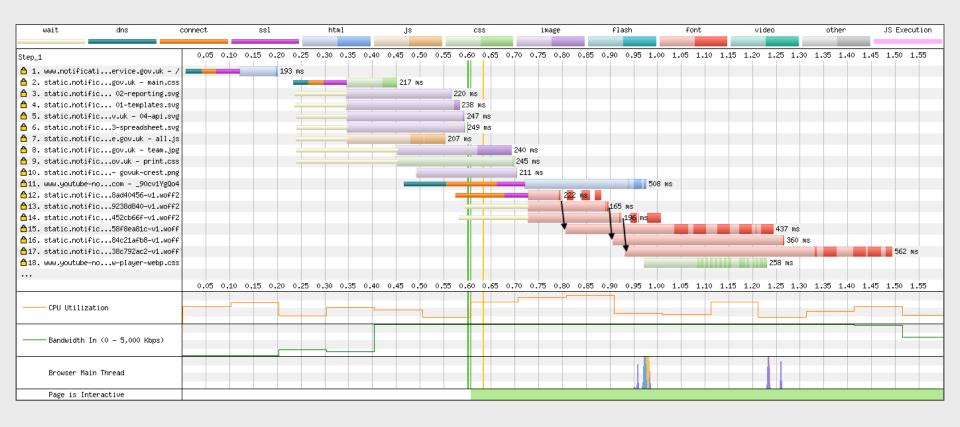

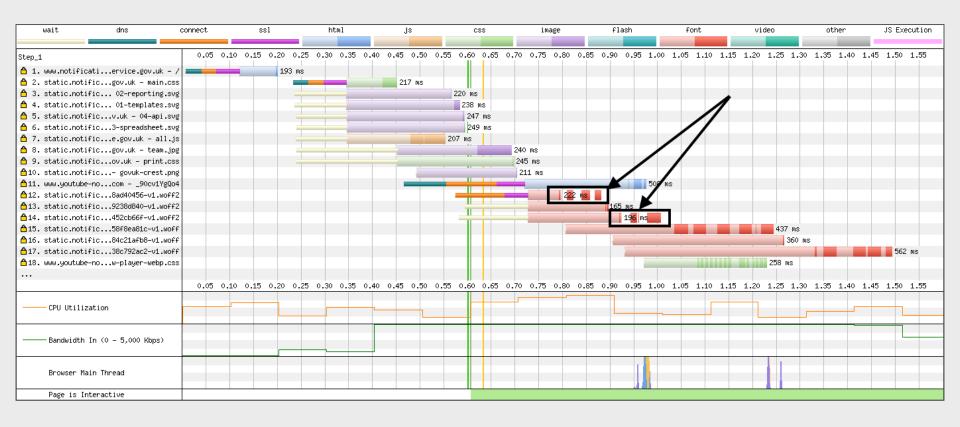

#### More information

- <u>Using WebPageTest</u> Rick Viscomi, Andy Davies, Marcel Duran
- Velocity 2014 WebPagetest Power Users Part 1 Pat Meenan
- Velocity 2014 WebPagetest Power Users Part 2 Pat Meenan
- Velocity 2014 WebPagetest Private Instances Part 1 Pat Meenan
- Velocity 2014 WebPagetest Private Instances Part 2 Pat Meenan
- <u>Using WebPageTest Scripting / API / Private Instances</u> Andy Davies
- How to read a WebPageTest Waterfall View chart Matt Hobbs
- How to read a WebPageTest Connection View chart Matt Hobbs
- How to run a WebPageTest test Matt Hobbs

#### Thank You's

- Pat Meenan (@patmeenan)
- Andy Davies (<u>@AndyDavies</u>)
- Barry Pollard (<u>@tunetheweb</u>)
- Ryan Townsend (<u>@RyanTownsend</u>)
- Simon Hearne (@simonhearne)
- Boris Schapira (@boostmarks)
- Joseph Scott (@josephscott)
- Mike Herchel (<u>@mikeherchel</u>)
- Šime Vidas (@simevidas)
- Rick Viscomi (@rick viscomi)
- Radu Micu (@radumicu)
- Jeff Posnick (@jeffposnick)
- George Liu (<u>@centminmod</u>)

#### Thanks for listening!

#### Matt Hobbs

Twitter: @TheRealNooshu

# Q&A